GAL PICENO – Misura 19.2.7.6.A Investimenti relativi al patrimonio culturale e naturale delle aree rurali

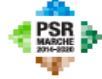

Unione Europea / Regione Marche<br>PROGRAMMA DI SVILUPPO RURALE 2014-2020 .<br>IPED AGRÍCOLO PER LO SVÍLUPPO RURALE: L'EUROPA (NVESTE MELLE ZONE RURAL)

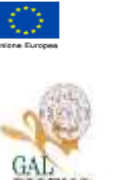

69

.<br>LLE POLITICHE AGRICOLI<br>ITARI E FORESTALI n n

# **REGIONE**

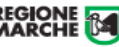

**UNIONE EUROPEA REGIONE MARCHE PSR MARCHE 2014-2020 (Reg. CE 1305/2013)**

#### **Misura 19 – SOSTEGNO ALLO SVILUPPO LOCALE LEADER GAL PICENO Piano di Sviluppo Locale Piceno**

**Sotto Misura:** 19.2.7.6 Operazione A) Investimenti relativi al patrimonio culturale e naturale delle aree rurali.

**Obiettivi:** Favorire il rilancio socio economico del territorio, sostenendo e incrementando l'attrattività del territorio, sia a fini insediativi, sia a fini turistici, grazie alla attivazione di azioni di sistema in chiave innovativa, per la valorizzazione delle risorse locali, per l'organizzazione dell'offerta turistica e culturale e per la qualificazione dei servizi ai cittadini, alle imprese, e ai turisti.

**Destinatari del bando:** Enti locali, soggetti di diritto pubblico, Enti Parco e gestori di Riserve Naturali, fondazioni e soggetti di diritto privato senza scopo di lucro (associazioni ed altri)**,** impegnati nel settore della cultura, del turismo e delle tradizioni.

**Dotazione finanziaria assegnata: € 500.000,00**

**Scadenza per la presentazione delle domande: 31/07/2018 - ore 13.00**

**Responsabile del procedimento** Responsabile Gal Piceno: Domenico Gentili *T*el. 0736.827010 Indirizzo mail: [galpic@tin.it](mailto:galpic@tin.it)

**Approvazione con delibera del C.d.A. del 22/02/2018**

# Sommario

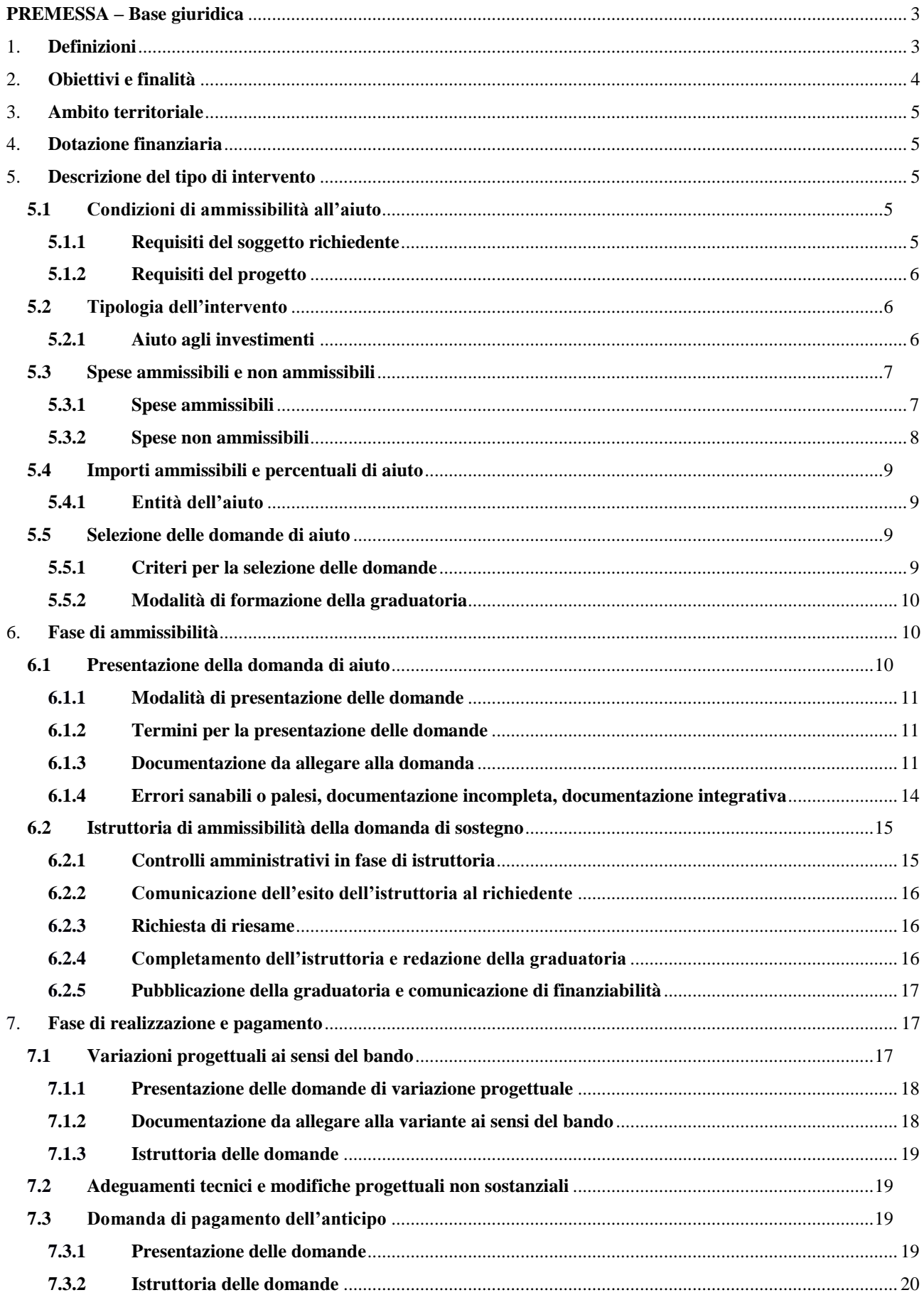

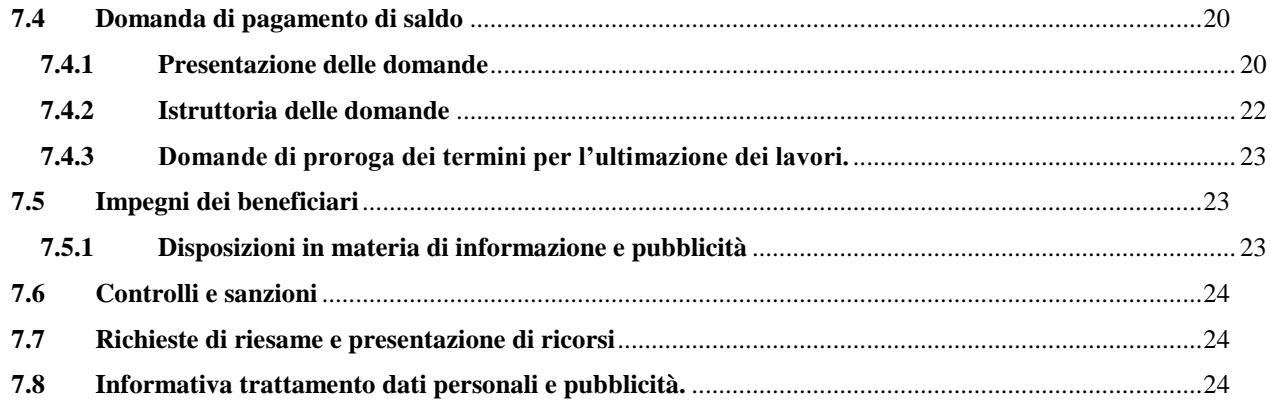

# **PREMESSA – Base giuridica**

- Reg.1303/2013 del Parlamento Europeo e del Consiglio recante disposizioni comuni sul Fondo europeo di sviluppo regionale, sul Fondo sociale europeo, sul Fondo di coesione, sul Fondo europeo agricolo per lo sviluppo rurale e sul Fondo europeo per gli affari marittimi e la pesca e disposizioni generali sul Fondo europeo di sviluppo regionale, sul Fondo sociale europeo, sul Fondo di coesione e sul Fondo europeo per gli affari marittimi e la pesca e che abroga il Reg. (CE) n. 1083/2006 del Consiglio.
- Reg. 1306/2013 del Parlamento Europeo e del Consiglio sul finanziamento, sulla gestione e sul monitoraggio della politica agricola comune e che abroga i Regolamenti del Consiglio (CEE) 352/78, (CE) 165/94, (CE) 2799/98, (CE) 814/2000, (CE) 1290/2005 e (CE) 485/2008.
- Articolo 20 del Reg. 1305/2013 del Parlamento Europeo e del Consiglio sul sostegno allo sviluppo rurale da parte del fondo europeo agricolo per lo sviluppo rurale (FEASR).
- Allegato I, Parte I, punto 8(2)(e)(6), del Reg. di esecuzione 808/2014 recante modalità di applicazione del Reg.1305/2013 del Parlamento Europeo e del Consiglio sul sostegno allo sviluppo rurale da parte del FEASR.
- La misura è attuata in coerenza con la normativa nazionale sull'edilizia pubblica e con la normativa europea e nazionale sull'acquisizione di beni e servizi.
- Deliberazione amministrativa n.46 del 14/02/2017 dell'Assemblea Legislativa Consiglio Regionale delle Marche avente ad oggetto "Approvazione del Programma di Sviluppo Rurale della Regione Marche 2014/2020 in attuazione del Reg. UE n. 1305 del Parlamento Europeo e del Consiglio 17/12/2013 e revoca deliberazione n.3 del 15/09/2015".
- Linee guida sull'ammissibilità delle spese relative allo sviluppo rurale 2014-2020 Intesa sancita in Conferenza Stato Regioni nella seduta dell'11 febbraio 2016.
- Delibera del Consiglio di Amministrazione del Gal Piceno approvazione PSL 04/08/2016.
- DDS Regione Marche (RM) 82 del 18/11/2016 Approvazione del PSL del Gal Piceno.
- DDS RM 338 del 06/10/2017 Esiti della valutazione delle proposte di modifica del PSL del GAL Piceno
- Delibera del Consiglio di Amministrazione del Gal Piceno approvazione bando 07/12/2017
- DDS RM 98 del 30/03/2018 Esiti della valutazione delle proposte di modifica del PSL del GAL Piceno

# 1. **Definizioni**

**AGEA**: Agenzia per le Erogazioni in Agricoltura con funzione di Organismo Pagatore per la Regione Marche.

**AUTORITA' DI GESTIONE (AdG):** l'Autorità di gestione del Programma di Sviluppo Rurale 2014-2020 è individuata nel Dirigente del Servizio Politiche Agroalimentari della Regione Marche.

**BENEFICIARIO:** soggetto la cui domanda di aiuto risulta finanziabile con l'approvazione della graduatoria, responsabile dell'avvio e dell'attuazione delle operazioni oggetto del sostegno.

**CANTIERABILITÀ:** sono cantierabili le proposte di investimento che, al momento della presentazione della domanda, sono corredate da tutti i titoli abilitativi richiesti dalla normativa vigente (autorizzazioni, concessioni, permessi, nulla osta, comunicazioni, Segnalazione Certificata di Inizio Attività – SCIA, permesso di costruire, ecc.).

**CODICE UNICO DI IDENTIFICAZIONE (CUAA):** Codice fiscale del soggetto beneficiario da indicare in ogni comunicazione o domanda trasmessa agli uffici della pubblica amministrazione.

**COMMISSIONE DI RIESAME:** Organo collegiale nominato dal GAL ai fini del riesame del progetto e della relativa assegnazione dei punteggi sulla base dei criteri previsti dal Bando.

**COMMISSIONE DI VALUTAZIONE:** Organo collegiale nominato dal GAL ai fini della valutazione del progetto e della relativa assegnazione dei punteggi sulla base dei criteri previsti dal Bando.

**CONSIGLIO DI AMMINISTRAZIONE (CDA):** Organo decisionale del GAL, cura la gestione del PSL concretizzando le sue decisioni attraverso verbali di Consiglio e atti del Presidente.

**CONTO CORRENTE DEDICATO:** conto corrente bancario o postale per effettuare tutti i pagamenti relativi ad ogni domanda di sostegno e per ricevere il relativo contributo, intestato al beneficiario e presente nel fascicolo aziendale al momento della presentazione della domanda. La normativa prevede, per gli enti pubblici, l'utilizzo del conto corrente infruttifero presso la Banca d'Italia di tesoreria Unica dell'Ente.

**DECISIONE INDIVIDUALE DI CONCEDERE IL SOSTEGNO:** provvedimento del Gal Piceno con il quale viene approvata la graduatoria unica e concesso il contributo ai beneficiari che occupano una posizione utile in graduatoria.

**DOMANDA DI SOSTEGNO:** domanda di aiuto o di partecipazione a un determinato regime in materia di Sviluppo Rurale.

**DOMANDA DI PAGAMENTO:** domanda presentata da un beneficiario per ottenere il pagamento.

**ELEGGIBILITA' DELLE SPESE:** sono eleggibili al cofinanziamento comunitario del FEASR tutte le spese sostenute dall'avente diritto a decorrere dal giorno successivo la presentazione della domanda di aiuto. Fanno eccezione delle spese generali propedeutiche alla realizzazione degli investimenti previsti in domanda purché sostenute nei 12 mesi antecedenti la presentazione della domanda di aiuto.

**FASCICOLO AZIENDALE:** Il fascicolo aziendale è l'insieme delle informazioni relative ai soggetti tenuti all'iscrizione all'Anagrafe, controllate e certificate dagli Organismi pagatori con le informazioni residenti nelle banche dati della Pubblica amministrazione e in particolare del SIAN ivi comprese quelle del Sistema Integrato di Gestione e Controllo (SIGC). Il fascicolo aziendale, facendo fede nei confronti delle Pubbliche Amministrazioni come previsto dall'articolo 25, comma 2, del decreto-legge 9 febbraio 2012, n. 5, è elemento essenziale del processo di semplificazione amministrativa per i procedimenti previsti dalla normativa dell'Unione europea, nazionale e regionale.

**FEASR:** Fondo Europeo Agricolo per lo Sviluppo Rurale.

**FORNITORI IN CONCORRENZA:** Nella presentazione dei preventivi al fine della dimostrazione della congruità del prezzo del bene proposto a finanziamento, il beneficiario dovrà avere cura di individuare l'offerta tra più fornitori (almeno in numero di 3) che risultino in concorrenza tra loro ovvero che:

- Abbiano diversa P. Iva, diversa sede legale ed operativa;
- Non abbiano nella compagine sociale gli stessi soggetti;
- Non risultino gli stessi nominativi tra i soggetti aventi poteri decisionali.
- Tutte le informazioni sopra riportate sono disponibili consultando il portale Telemaco della CCIAA.

**GRUPPO DI AZIONE LOCALE (GAL):** Il Gruppo di Azione Locale (GAL) Piceno è una Società Consortile a Responsabilità Limitata, denominata PICENO SCARL. La Società ha per oggetto lo sviluppo locale del territorio rurale piceno tramite l'approccio Leader, avvalendosi, in via prioritaria ma non esclusiva, del sostegno allo sviluppo rurale da parte del Fondo europeo agricolo per lo sviluppo rurale (FEASR). A tal fine la società assume a tutti gli effetti il ruolo, le funzioni, gli obblighi e la responsabilità di un Gruppo di Azione Locale, così come definito dai Regolamenti (CE) n. 1303/2013 e n. 1305/2013.

**RICHIEDENTE:** soggetto che presenta domanda di sostegno.

**SIAN:** Sistema Informativo Agricolo Nazionale.

**SIAR:** Sistema Informativo Agricoltura Regionale.

# 2. **Obiettivi e finalità**

Favorire il rilancio socio economico del territorio, sostenendo e incrementando l'attrattività del territorio, sia a fini insediativi, sia a fini turistici, grazie alla attivazione di azioni di sistema in chiave innovativa, per la valorizzazione delle risorse locali, per l'organizzazione dell'offerta turistica e culturale e per la qualificazione dei servizi ai cittadini, alle imprese, e ai turisti.

Sostenere il sistema produttivo locale attraverso lo sviluppo di economie basate nella valorizzazione in chiave innovativa delle risorse territoriali caratterizzanti del territorio, in un'ottica di turismo benessere/naturalistico e di supporto alle attività out-door.

I fabbisogni direttamente associati a questa sottomisura sono F3 e F13, di seguito descritti:

F3 "Incrementare l'accessibilità al patrimonio naturale storico e culturale per turisti, escursionisti e popolazione residente (mobilità, inclusione) anche con processi innovativi e tecnologici".

F13. Potenziare la fruibilità dei percorsi turistici / itinerari (mobilità dolce, cicloturismo).

# 3. **Ambito territoriale**

Territorio area GAL, comuni di Acquasanta Terme, Acquaviva Picena, Appignano del Tronto, Arquata del Tronto, Carassai, Castignano, Castorano, Comunanza, Cossignano, Cupra Marittima, Force, Massignano, Montalto delle Marche, Montedinove, Montefiore dell'Aso, Montegallo, Montemonaco, Offida, Palmiano, Ripatransone, Roccafluvione, Rotella e Venarotta.

# 4. **Dotazione finanziaria**

La dotazione finanziaria per il presente bando è pari ad  $\epsilon$  500.000,00 salvo eventuali ulteriori risorse integrative che potranno essere assegnate con successivi provvedimenti del CdA.

Il 10% della dotazione finanziaria disponibile è cautelativamente riservato al Gal Piceno alla costituzione di un fondo di riserva. Attraverso tale fondo sarà garantita la disponibilità delle somme necessarie alla liquidazione di domande che, a seguito di ricorsi amministrativi o giurisdizionali, dovessero essere riconosciute finanziabili. Le economie derivanti dal fondo di riserva vengono utilizzate a seguito di decisione del C.d.A.

# 5. **Descrizione del tipo di intervento**

## **5.1 Condizioni di ammissibilità all'aiuto**

La mancanza di uno dei requisiti richiesti per il soggetto richiedente o per il progetto determina l'inammissibilità o la decadenza parziale o totale della domanda di aiuto.

L'infrastruttura oggetto di aiuto deve essere classificata di "piccola scala". Per "infrastruttura su piccola scala" si intende qualsiasi "investimento materiale" previsto dagli interventi attivati, la cui dimensione in termini di valore della relativa spesa ammissibile non supera il limite di 300.000,00 euro IVA compresa.

#### **5.1.1 Requisiti del soggetto richiedente**

Enti locali, soggetti di diritto pubblico, Enti Parco e gestori di Riserve Naturali, fondazioni e soggetti di diritto privato senza scopo di lucro aventi personalità giuridica (associazioni ed altri)**,** impegnati nel settore della cultura, del turismo e delle tradizioni.

Al momento della presentazione della domanda di aiuto, il soggetto richiedente deve:

- 1) Nel caso di soggetto di diritto privato, possedere partita iva e sede operativa nel territorio dei comuni del Gal Piceno ed avere nello statuto come oggetto sociale i settori di riferimento agli interventi previsti nel paragrafo 5.2 con la qualifica di no profit.
- 2) Disporre di un fascicolo aziendale AGEA aggiornato in tutte le sezioni e validato prima della presentazione della domanda di aiuto;
- 3) Essere titolare di un conto corrente bancario o postale dedicato alla gestione dei movimenti finanziari relativi alla realizzazione del progetto;
- 4) Avere la disponibilità degli immobili sui quali si intende realizzare l'investimento a decorrere dalla data di presentazione della domanda di aiuto e fino alla liquidazione del saldo, fermi restando gli impegni assunti con l'adesione al presente avviso (vincolo di inalienabilità di cinque anni e di destinazione d'uso di dieci anni). La disponibilità deve risultare, a pena di inammissibilità, da:
	- Titolo di proprietà. Nel caso di proprietà indivisa il titolo di possesso è provato da un contratto di affitto pro-quota scritto e registrato;
	- Titolo di usufrutto:
	- Contratto di affitto scritto e registrato prima della presentazione della domanda;
	- Contratto di comodato, anche gratuito, stipulato in forma scritta e registrato prima della presentazione della domanda. Il comodato è ammesso solo tra soggetti pubblici e a condizione che sia il comodante che il comodatario sottoscrivano - con specifici atti - gli impegni relativi al vincolo di destinazione d'uso ed al divieto di alienazione per i periodi indicati dal bando;
- Concessione demaniale:
	- o Se il concessionario è un soggetto pubblico, questi dovrà produrre, unitamente all'atto di concessione, copia della deliberazione con la quale si è impegnato a restituire le somme percepite a titolo di aiuto qualora, prima della scadenza del vincolo di destinazione, fosse avviato il procedimento di revoca della concessione, o non fosse rinnovata la concessione per il periodo necessario a coprire il periodo di vincolo"
	- oSe il richiedente è un soggetto privato, questo dovrà produrre l'atto di concessione con il quale viene individuata la durata del rapporto con l'amministrazione concedente e durata adeguata a coprire il periodo vincolo indicato nel bando.
- È consentito (solo per gli enti pubblici) presentare domanda di sostegno anche in relazione a terreni e strutture per le quali l'Ente ha avviato la procedura di esproprio o di accordo bonario. Queste ultime debbono essere perfezionate prima di qualunque domanda di pagamento.

# **5.1.2 Requisiti del progetto**

Il progetto deve:

- 1. Raggiungere un punteggio di accesso non inferiore a 0,2 da calcolare sulla base di quanto stabilito al paragrafo [5.5.1;](#page-8-0)
- 2. Avere la localizzazione dell'intervento all'interno dell'ambito territoriale di cui al precedente punto  $\mathcal{F}$
- 3. Prevedere e realizzare investimenti materiali per un valore di spesa ammissibile non superiore ad  $\epsilon$ 300.000,00 (infrastrutture di piccola scala) spese tecniche incluse;
- 4. Avere un costo limite minimo di investimento pari a euro 20.000,00 iva compresa;
- 5. Essere/non essere cantierabile; sono cantierabili le proposte di investimento che, al momento della presentazione della domanda, sono corredate da tutti i titoli abilitativi richiesti dalla normativa vigente (autorizzazioni, comunicazioni, concessioni, nulla osta, pareri, permessi, segnalazione certificata di inizio attività – SCIA, permesso di costruire, ecc.). In alternativa, i titoli abilitativi possono essere ottenuti, pena l'esclusione della domanda, entro il termine massimo di 90 giorni decorrenti dalla scadenza del bando. Nel caso di titoli immediatamente cantierabili (SCIA, CIL, CILA, etc.). Al fine di assicurare l'eleggibilità della spesa e, di conseguenza, l'ammissibilità dell'investimento, verrà verificato che nella modulistica presentata all'amministrazione competente la data di inizio lavori sia successiva alla presentazione della domanda di sostegno.
- 6. Non avere ottenuto per gli interventi previsti nella domanda presentata dal richiedente altri finanziamenti con altre "fonti di aiuto"; il richiedente può chiedere che gli interventi previsti siano finanziati anche con altre fonti di aiuto diversi dal PSR, tuttavia gli aiuti non sono cumulabili, pertanto il richiedente in caso di ammissione a finanziamento con altra fonte, deve optare per una di esse e rinunciare formalmente alle altre. Copia della rinuncia deve essere inviata anche all'amministrazione che ha ammesso la domanda a finanziamento.

# **5.2 Tipologia dell'intervento**

# **5.2.1 Aiuto agli investimenti**

Sono ammissibili ai sensi della presente sottomisura i seguenti investimenti relativi al patrimonio culturale e naturale delle aree rurali:

- A. Studi di fattibilità per l'organizzazione di nuovi percorsi tematici in relazione ad aree o siti di rilevante interesse ambientale, storico-paesaggistico anche per la presenza di beni culturali o di elementi della tradizione di determinate aree, nonché di sentieri di interesse regionale di cui alla DGR 946/2012. Gli studi sono ammessi per un valore massimo corrispondente al 10% del piano investimenti (iva inclusa) e solo se legati ad investimenti concreti di cui ai successivi punti B e/o C;
- B. Interventi strutturali di recupero, restauro e riqualificazione del patrimonio culturale e dei beni paesaggistici di cui al D. Lgs n. 42/2004;
- C. Interventi di ricostituzione del tracciato, apposizione della segnaletica prevista dalla L.R. n. 2/2010, ai fini della valorizzazione della rete escursionistica della Regione Marche, in aree rurali di pregio naturalistico;
- D. Attività di informazione e sensibilizzazione sia in riferimento a percorsi tematici dei beni culturali che delle aree protette che ai beni naturali in termini di funzionalità ecologica e di servizi

ecosistemici offerti. Ammissibili nel limite massimo del 10% del piano investimenti (iva inclusa) e solo se legati ad investimenti concreti di cui ai successivi punti B e/o C.

E. Interventi di informazione e sensibilizzazione per ecomusei.

# **5.3 Spese ammissibili e non ammissibili**

# **5.3.1 Spese ammissibili**

Le spese ammissibili sono quelle relative agli interventi indicati al precedente punto 5.2.1 e devono essere conformi alle disposizioni previste dalla normativa vigente in materia, con particolare riferimento ai Regolamenti (UE) 1303/2013 e 1305/20013 nonché al Regolamento delegato (UE) n. 807/2014 e alle Linee guida sull'ammissibilità delle spese relative allo sviluppo rurale 2014/2020.

Si considerano spese ammissibili e rendicontabili, se strettamente necessarie alla realizzazione delle tipologie di intervento:

- 1. Studi di fattibilità di cui alla tipologia di intervento A. La spesa per lo studio di nuovi percorsi non può rappresentare più del 10% del costo degli interventi per la realizzazione degli investimenti; e solo se legati ad investimenti concreti di cui ai punti B e/o C del paragrafo 5.2.1;
- 2. Opere edili, comprese le opere per la messa in sicurezza del cantiere;
- 3. Fornitura e posa in opera di impianti;
- 4. Fornitura e posa in opera di arredi, attrezzature ed allestimenti;
- 5. Cartelli e sistemi segnaletici (anche di tipo innovativo e con l'ausilio di tecnologie avanzate) all'interno del perimetro dell'intervento con esclusione della segnaletica stradale, ivi compresa la cartellonistica informativa obbligatoria prevista dal presente bando;
- 6. Spese di informazione e sensibilizzazione relativo ad itinerari tematici strettamente correlate ai percorsi individuati, in termini di funzionalità ecologica e di servizi ecosistemici offerti, nel limite massimo del 10% del piano investimenti (iva inclusa), quali:
	- Realizzazione di siti web e social web:
	- Realizzazione di materiale divulgativo e informativo, quali prodotti multimediali, opuscoli, materiale editoriale e stampati;
	- Organizzazione di iniziative, seminari, incontri ed eventi (relatori, affitto locali, allestimenti, noleggio attrezzature informatiche, vitto e alloggio);
- 7. Spese per la promozione degli ecomusei quali ad esempio realizzazione di mappe di comunità, interviste, questionari, materiali multimediali e cartacei, incontri, seminari, eventi, consulenze specialistiche.

Tutti i materiali di informazione e promozione ammessi a contributo devono essere sottoposti ad una approvazione preventiva al fine di verificare che siano coerenti con il contesto delle attività supportate e conformi alla legislazione comunitaria e nazionale.

A tal fine tutti i beneficiari sono tenuti a trasmettere al Gal Piceno, prima del loro avvio, le bozze grafiche dei materiali grafici e l'indicazione della sede, delle giornate e degli orari in cui saranno realizzate iniziative ed eventi (cfr paragrafo 7.5).

Sono inoltre ammissibili gli investimenti immateriali per spese tecniche, funzionalmente collegate ai costi degli interventi inerenti gli investimenti ed impianti fissi, o meglio le dotazioni istallate in modo permanente e inamovibili, **nel limite complessivo del 10% degli stessi, al netto di IVA:**

- Onorario per la progettazione degli interventi proposti ed eventuali onorari per consulenti necessari per la redazione del progetto;
- Onorario per la direzione, la contabilità e la certificazione di regolare esecuzione dei lavori ed eventuali onorari per consulenti necessari per la direzione, la contabilità ed il collaudo dei lavori.

Dette spese potranno essere ammesse all'aiuto solo a condizione che ci sia corrispondenza tra chi effettua la prestazione professionale (apposizione del timbro dell'ordine professionale di appartenenza) e chi emette la fattura relativa alla prestazione stessa.

La progettazione degli investimenti fissi e le relazioni tecniche relative agli stessi, dovranno essere effettuate esclusivamente da tecnici abilitati per le prestazioni richieste ed iscritti agli Ordini e Collegi di specifica competenza. Per l'ente pubblico, nel caso di progettazione e/o direzione lavori interna si applica il Codice dei contratti pubblici (D.Lgs. n. 50/2016), successive m. e i. e ulteriori disposizioni in merito.

Sono considerate ammissibili le spese sostenute dal beneficiario dal giorno successivo alla data di protocollazione della domanda di sostegno (eleggibilità della spesa). Tale disposizione si applica anche alle caparre e agli anticipi.

Fanno eccezione le spese propedeutiche alla presentazione della domanda riconducibili a voci di costo per prestazioni immateriali: onorari di professionisti e consulenti. Per tali tipologie sono ammissibili le spese sostenute nei **dodici mesi antecedenti la data della presentazione della domanda di aiuto**.

Al fine di verificare il rispetto della eleggibilità della spesa per gli investimenti, si farà riferimento alla data risultante da:

- a) Per quanto riguarda l'acquisto di impianti, macchinari e attrezzature, dalla data riportata sui documenti di trasporto (D.D.T) o fattura di accompagnamento. In caso di beneficiario **ente pubblico**, dalla data della determina a contrarre;
- b) Nel caso di investimenti fissi e comunque soggetti a rilascio di titoli abilitativi, dalla data della dichiarazione di inizio lavori inviata al Comune competente nei casi previsti o, in alternativa, della dichiarazione sostitutiva del tecnico progettista o del direttore dei lavori; per gli **enti pubblici** dalla data di inizio lavori così come risulta dal verbale di consegna lavori.
- c) Nel caso di opere per le quali non è richiesto alcun titolo abilitativo, dalla data della comunicazione dell'inizio dei lavori, inoltrata successivamente alla presentazione della domanda di sostegno o, in alternativa, della dichiarazione sostitutiva del tecnico progettista o del direttore dei lavori.
- d) Per gli onorari relativi alle prestazioni immateriali, dalla data della fattura e del relativo pagamento e per gli **enti pubblici** dalla data di affidamento dell'incarico.

Affinché la spesa sia ammissibile, ciascuna fattura deve recare il dettaglio dei lavori o delle prestazioni svolte con specifico riferimento all'investimento finanziato (ID Domanda e Misura PSL), ivi comprese le buste paga dei dipendenti incaricati della progettazione e/o direzione dei lavori interna alla Stazione appaltante.

Per i beneficiari soggetti pubblici, nella realizzazione degli investimenti deve essere garantito il rispetto della normativa generale sugli appalti, in conformità al Codice dei contratti pubblici (D. Lgs. n. 50/2016), successive m. e i. e ulteriori disposizioni in merito. A tal fine è disponibile sul sito<http://www.galpiceno.it/> e sul sito del PSR sezione Leader la checklist di autovalutazione della domanda di aiuto e pagamento che deve essere obbligatoriamente compilata dal RUP per il rilascio della domanda su SIAR per la parte relativa alla domanda di sostegno.

L'IVA, ai sensi dell'art. 69, paragrafo 3, lettera c), del Reg. (UE) n. 1303/2013, è spesa ammissibile se effettivamente sostenuta e non recuperabile in alcun modo dal richiedente all'aiuto. Il soggetto richiedente indicherà nella domanda di aiuto la base giuridica di riferimento a supporto della non recuperabilità, in alcun modo, dell'IVA.

# **5.3.2 Spese non ammissibili**

Non sono ammissibili le seguenti categorie di spese:

- a) Acquisto di terreni e fabbricati;
- b) Costruzione di nuovi edifici;
- c) Spese per interventi effettuati su fabbricati ad uso abitativo, compresa la costruzione di nuove abitazioni e accessori dell'abitazione (garage, depositi destinati alle attività domestiche, ecc.);
- d) Spese di cui all'art.69 comma 3 del reg. Ue n.1303/2013, tra cui l'iva tranne nei casi in cui non sia recuperabile dal beneficiario finale ai sensi della normativa nazionale sull'iva;
- e) Interessi passivi;
- f) Spese tecniche per la compilazione delle domande;
- g) Spese bancarie e legali;
- h) Spese non riconducibili ai prezzari di riferimento, ferme restando le analisi prezzi qualora necessarie;
- i) Spese per investimenti avviati anteriormente alla data successiva alla presentazione della domanda;
- j) Investimenti materiali realizzati in territori esterni all'area d'intervento del Gal Piceno;
- k) Spese per opere di manutenzione;
- l) Spese per lavori e servizi in economia (eseguiti in proprio) od in amministrazione diretta (con proprie maestranze assunte);
- m) Spese per gli interventi di efficienza energetica nel caso in cui vengano richiesti gli sgravi fiscali in applicazione della normativa nazionale;
- n) Interventi che usufruiscono di altri contributi pubblici erogati a qualunque titolo da Unione Europea, Stato, Regione;
- o) Spese per stipula di polizze fideiussorie.

Non sono in ogni caso ammissibili spese diverse da quelle elencate al paragrafo "Spese ammissibili".

# **5.4 Importi ammissibili e percentuali di aiuto**

# **5.4.1 Entità dell'aiuto**

L'aiuto può essere concesso in conto capitale per i costi ammissibili con la seguente intensità:

- Per gli interventi di cui ai punti a) e b) l'aiuto è del **80%** del costo ammissibile;
- Per gli interventi di cui ai punti c) e d) l'aiuto è del **70%** del costo ammissibile.

Si prevede una maggiorazione per gli interventi nella zona del cratere<sup>1</sup>, di 10% per cui il tasso di aiuto:

- Per l'intervento di cui al punto b) l'aiuto è del 90% del costo ammissibile;<br>• Per l'intervento di cui al punto c) l'aiuto è del 80% del costo ammissibile
- Per l'intervento di cui al punto c) l'aiuto è del 80% del costo ammissibile.

Restano invariate le intensità di aiuto relative agli interventi di cui ai punti a) e d).

Sarà concesso un **massimo di contributo pubblico pari a 70.000,00 euro** (settantamila/00) (IVA compresa) per singolo beneficiario in applicazione delle percentuali di aiuto suddette.

Non sono ammissibili domande di aiuto di importo inferiore a 20.000,00 (ventimila/00) euro di spesa ammissibile (IVA compresa), verificata dopo la fase di ammissibilità del GAL.

L'aiuto viene concesso con il regime di notifica Aiuti di Stato.

# **5.5 Selezione delle domande di aiuto**

-

## <span id="page-8-0"></span>**5.5.1 Criteri per la selezione delle domande**

L'attribuzione del punteggio al fine di stabilire la posizione che ogni domanda assume all'interno della graduatoria regionale avviene sulla base dei seguenti criteri:

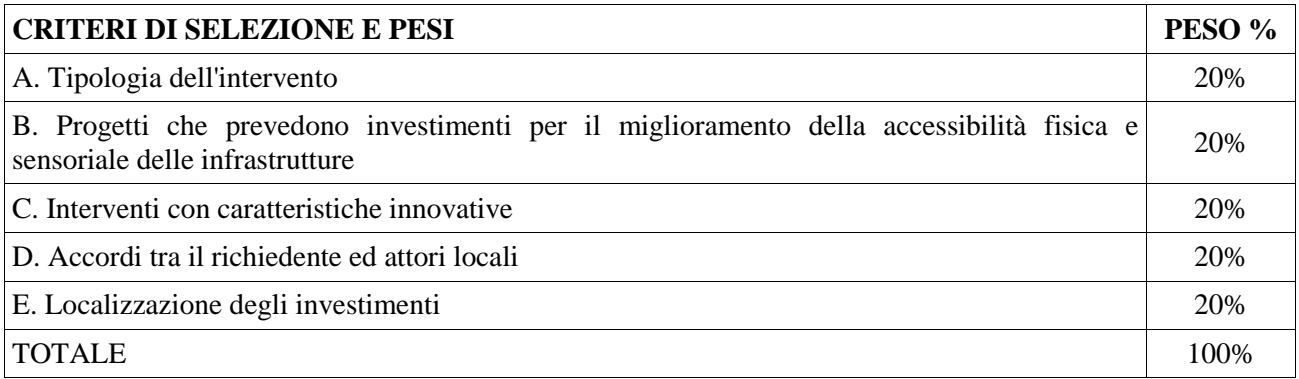

Per ciascuna tipologia di priorità viene assegnato un punteggio in base ai seguenti parametri:

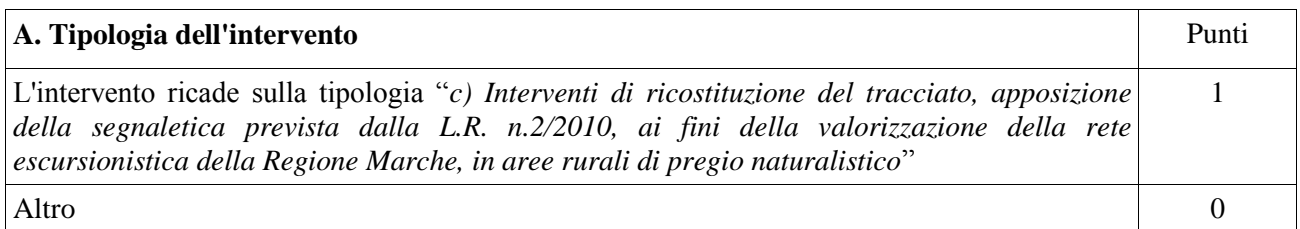

| B. Progetti che prevedono investimenti per il miglioramento della accessibilità fisica e punti<br>sensoriale delle infrastrutture |  |
|----------------------------------------------------------------------------------------------------|--|
| Investimenti per il miglioramento della accessibilità fisica e/o sensoriale delle infrastrutture                                  |  |

<sup>1</sup> . Comuni del GAL Piceno rientranti tra i Comuni del "cratere sismico" in base al Decreto Legge 17 ottobre 2016 n. 189, coordinato con la legge di conversione 15 dicembre 2016, n.229. Primo cratere: Acquasanta Terme, Arquata del Tronto, Comunanza, Cossignano, Force, Montalto delle Marche, Montedinove, Montegallo, Montemonaco, Palmiano, Roccafluvione, Rotella, Venarotta. Secondo cratere: Appignano del Tronto, Castignano, Castorano, Offida.

GAL PICENO – Misura 19.2.7.6.A Investimenti relativi al patrimonio culturale e naturale delle aree rurali

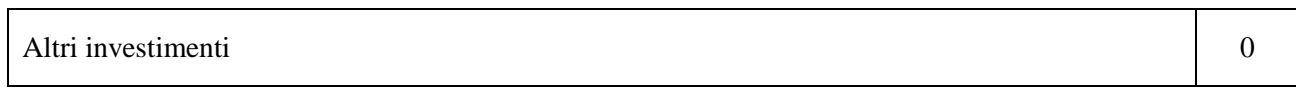

Dal progetto dovranno emergere le opere inerenti il miglioramento dell'accessibilità fisica e/o sensoriale.

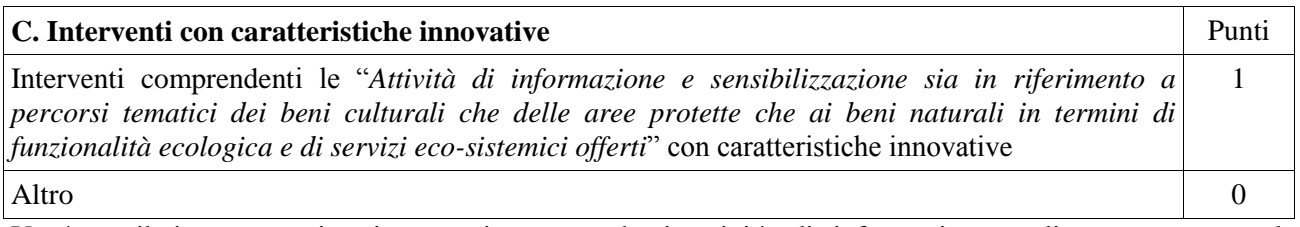

Verrà attribuito punteggio ai progetti comprendenti attività di informazione realizzate attraverso le Tecnologie Informazione e Comunicazione.

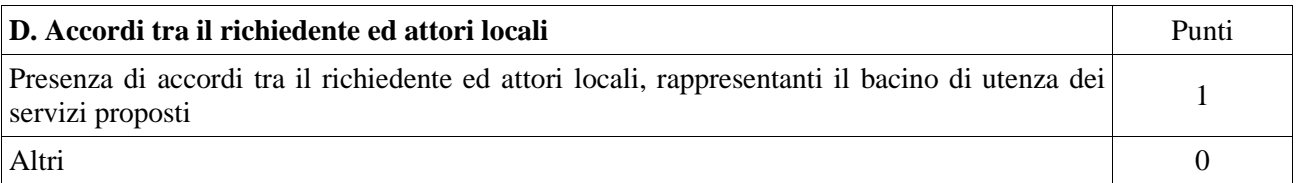

Presentare protocolli di intesa/convenzioni stipulati tra il soggetto richiedente ed altri attori per la condivisione e l'utilizzo del progetto.

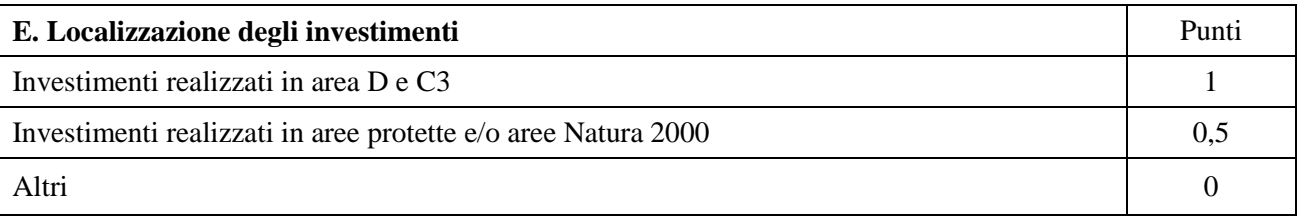

La valutazione del progetto e la relativa assegnazione dei punteggi verrà effettuata da una Commissione di Valutazione nominata dal CdA del GAL.

Tutti i criteri di selezione devono essere dichiarati al momento della presentazione della domanda di aiuto, verificati in corso dell'istruttoria e posseduti e verificati anche prima della liquidazione del saldo.

# **5.5.2 Modalità di formazione della graduatoria**

E' prevista la formazione di una graduatoria che verrà redatta secondo le seguenti modalità:

- Si attribuiranno i punteggi previsti per ciascun criterio (A-B-C-D-E);
- Si calcolerà il punteggio finale, espresso come somma ponderata dei punteggi relativi a ciascun criterio (A-B-C-D-E) moltiplicati per i rispettivi pesi di cui alla tabella criteri di selezione e pesi.

Sono ammesse alla graduatoria le sole domande di aiuto che conseguono un punteggio minimo pari a **0,20**. Le domande verranno finanziate in ordine decrescente di punteggio fino alla concorrenza della dotazione finanziaria di ciascun bando.

A parità di punteggio avranno priorità le domande presentate da soggetto pubblico. In caso di ulteriore parità avranno priorità le domande con il piano di investimenti più elevato.

# 6. **Fase di ammissibilità**

# **6.1 Presentazione della domanda di aiuto**

Il ricevimento della domanda determina in automatico l'inizio del procedimento (<sup>2</sup> ). Ciascun richiedente può presentare una sola domanda di aiuto. La presentazione di più domande da parte dello stesso soggetto richiedente comporta l'inammissibilità di tutte.

-

# **6.1.1 Modalità di presentazione delle domande**

L'istanza, dovrà essere presentata su SIAR tramite accesso al seguente indirizzo: **[http://siar.regione.marche.it](http://siar.regione.marche.it/)** mediante:

- **Caricamento su SIAR** dei dati previsti dal modello di domanda;
- **Caricamento su SIAR** degli allegati;
- **Sottoscrizione** della domanda da parte del richiedente **in forma digitale** mediante specifica smart card (Carta Raffaello), o altra carta servizi abilitata al sistema; è a carico dei richiedenti la verifica preventiva della compatibilità con il sistema della carta servizi che intendono utilizzare.

L'utente può caricare personalmente nel sistema la domanda o rivolgersi a Strutture già abilitate all'accesso al SIAR, quali Centri di Assistenza Agricola (CAA) riconosciuti e convenzionati con la Regione Marche o ad altri soggetti abilitati dalla Autorità di Gestione.

## **6.1.2 Termini per la presentazione delle domande**

La domanda di aiuto può essere presentata a partire dal giorno **30/05/2018** e fino al giorno **31/07/2018**, ore 13:00, termine perentorio. La domanda deve essere corredata di tutta la documentazione richiesta dal presente bando al paragrafo 6.1.3.

Saranno dichiarate immediatamente inammissibili le domande sottoscritte da persona diversa dal legale rappresentante o da soggetto delegato.

# **6.1.3 Documentazione da allegare alla domanda**

# **BENEFICIARI SOGGETTI DI DIRITTO PUBBLICO**

La domanda deve contenere obbligatoriamente la seguente documentazione, da allegare tramite SIAR, a **pena di inammissibilità:**

**a) Progetto** dell'intervento che si intende realizzare comprensivo di:

- **Relazione dell'investimento strutturale**, che descriva puntualmente lo stato di fatto e le opere che si intendono realizzare, timbrata e firmata da un professionista abilitato per le opere oggetto di investimento;
- **Quadro economico** contenente l'importo complessivo delle opere da appaltare e le relative somme a disposizione dell'amministrazione;
- **Computo metrico estimativo** completo dei codici di riferimento delle voci di spesa, redatto in base al prezzario ufficiale della Regione Marche, consultabile sul sito Regione Marche: [http://www.regione.marche.it/Regione-Utile/Edilizia-e-Lavori-Pubblici/Prezzario-regionale-lavori](http://www.regione.marche.it/Regione-Utile/Edilizia-e-Lavori-Pubblici/Prezzario-regionale-lavori-pubblici)[pubblici](http://www.regione.marche.it/Regione-Utile/Edilizia-e-Lavori-Pubblici/Prezzario-regionale-lavori-pubblici) vigente al momento della domanda. Per le categorie di lavorazioni "speciali" è inoltre possibile attingere a prezzari specifici quali quelli della soprintendenza o delle opere agricole. Per le eventuali lavorazioni non previste dai prezzari dovrà essere predisposta specifica **analisi dei**

**prezzi**.

Nel caso di interventi che riguardino fabbricati finanziabili in parte, il computo metrico estimativo dovrà riguardare le sole superfici ammesse a finanziamento; gli eventuali costi comuni (a es. tetto – fondamenta, ecc.) dovranno essere suddivisi per quota parte in ragione della ripartizione delle superfici per specifica destinazione (ad esempio in millesimi di volume).

 **Disegni progettuali** relativi alle opere oggetto di intervento secondo quanto previsto dalle normative comunali. Per ogni intervento l'elaborato progettuale deve essere comprensivo di: Ubicazione dell'immobile oggetto di intervento - planimetrie - sezioni significative e prospetti in scala adeguata che documentino lo stato attuale e lo stato di progetto.

In particolare i disegni dovranno riportare le dimensioni geometriche esterne/interne – la destinazione precisa dei locali in maniera da definire la tipologia d'intervento e i limiti di attività previsti – l'area oggetto dei lavori in caso di intervento parziale, e i layout dettagliati relativi all'impiantistica interna e alle superfici di ingombro - dimostrazione grafica del calcolo dei millesimi nel caso di interventi a finanziamento parziale;

**Documentazione fotografica** attestante lo stato dei luoghi.

Gli elaborati sopra elencati devono essere timbrati e firmati dal tecnico progettista e devono corrispondere a quelli approvati dall'Amministrazione comunale.

Si rammenta che una volta avviato l'investimento è necessario documentare con fotografie tutte le opere edili non più visibili e ispezionabili successivamente alla loro esecuzione. La documentazione fotografica dovrà essere esibita al Gal Piceno, in occasione degli accertamenti finali o di eventuali stati di avanzamento lavori.

La mancata presentazione di detta documentazione comporta l'esclusione dalla liquidazione finale di tutto o parte dell'investimento non visibile.

**b) Per l'acquisto di beni (arredi e impianti)** non compresi nelle voci del prezzario vigente, si deve far riferimento alle procedure stabilite dal Codice dei contratti pubblici (D.Lgs. n. 50/2016) e successivi atti collegati.

#### **Deve inoltre essere presentata al GAL Piceno, sempre tramite SIAR, senza che la mancanza determini l'inammissibilità della domanda o dei singoli investimenti, la seguente documentazione:**

- **1. Atto** di approvazione dello studio di fattibilità tecnico-economica/progetto definitivo/esecutivo e relativo codice CUP;
- **2. Dichiarazione sostitutiva, ai sensi degli articoli 46 e 47 del DPR 445/2000, sottoscritta dal legale rappresentante, con l'indicazione:**
	- a. Dell'atto di nomina del Responsabile del procedimento;
	- b. Degli atti autorizzativi richiesti e/o rilasciati e dell'autorità competente che li ha emessi;
	- **c.** Degli importi relativi all'IVA (per lavori, forniture e spese tecniche) non recuperabile, con indicazione della base giuridica di riferimento che prova la non recuperabilità, in alcun modo, dell'IVA da parte del beneficiario.
- **3. Check**-**list** della domanda di sostegno ai fini del rispetto della normativa generale sugli appalti (D.Lgs. N. 50/2016), sottoscritta dal RUP (disponibile sul sito del Gal Piceno o PSR sezione Leader);
- **4. Documentazione** inerente l'attribuzione dei criteri di priorità;
- **5. Cronoprogramma** dei lavori;
- **6. Documentazione attestante il possesso del fabbricato** in cui viene realizzato l'investimento oggetto di cofinanziamento, dalla data di presentazione della domanda di aiuto fino alla scadenza del vincolo di destinazione d'uso dell'investimento realizzato. Qualora il richiedente sia un soggetto diverso dal proprietario o nel caso di proprietà indivisa, deve produrre l'autorizzazione all'investimento e alla riscossione del relativo contributo, resa dai comproprietari o dal proprietario, ai sensi e per gli effetti degli art. 46 e 47 del D.P.R. 445 del 28/12/2000, se non già espressamente contenuta nel titolo di possesso;
- **7. Computo metrico** in formato di foglio elettronico editabile **e disegni progettuali** in formato di file CAD editabile.

Tutta la suddetta documentazione deve essere allegata alla domanda tramite SIAR, in formato digitale PDF. Gli originali devono essere custoditi dal beneficiario che ha l'obbligo di esibirli qualora gli vengano richiesti in sede di controlli.

Si precisa che i beneficiari pubblici dovranno trasmettere via PEC al GAL Piceno la documentazione tecnica comprensiva degli elaborati (Art. 23 c4, D Lgs 50 del 18/04/2016 modificato dal DL n. 244 del 30/12/2016 e dal DLgs n. 56 del 19/04/2017) e tutti i pareri degli Enti competenti (vigili del fuoco, Sovrintendenza, ASUR, ecc.) relativi alle fasi di progettazione successive rispetto a quella presentata in sede di domanda d'aiuto, compresa copia del contratto di appalto e determina/delibera di aggiudicazione dei lavori.

#### **BENEFICIARI SOGGETTI DI DIRITTO PRIVATO E ASSOCIAZIONI**:

La domanda deve contenere obbligatoriamente la seguente documentazione, da allegare tramite SIAR, a **pena di inammissibilità:**

**Progetto** dell'intervento che si intende realizzare comprensivo di:

- **- Relazione tecnica dell'investimento** che deve specificare sinteticamente le tipologie di intervento che caratterizzano il progetto, timbrata e firmata da un professionista abilitato per le opere oggetto di investimento;
- **- Computo metrico estimativo** completo dei codici di riferimento delle voci di spesa, redatto in base al prezzario ufficiale della Regione Marche, consultabile sul sito Regione Marche: [http://www.regione.marche.it/Regione-Utile/Edilizia-e-Lavori-Pubblici/Prezzario-regionale-lavori](http://www.regione.marche.it/Regione-Utile/Edilizia-e-Lavori-Pubblici/Prezzario-regionale-lavori-pubblici)[pubblici](http://www.regione.marche.it/Regione-Utile/Edilizia-e-Lavori-Pubblici/Prezzario-regionale-lavori-pubblici) vigente al momento della domanda.

Per le categorie di lavorazioni "speciali" è inoltre possibile attingere a prezzari specifici quali quelli della soprintendenza o delle opere agricole.

Per le eventuali lavorazioni non previste dai prezzari dovrà essere predisposta specifica **analisi dei prezzi**.

Nel caso di interventi che riguardino fabbricati finanziabili in parte, il computo metrico estimativo dovrà riguardare le sole superfici ammesse a finanziamento; gli eventuali costi comuni (ad es. tetto – fondamenta ecc.) dovranno essere suddivisi per quota parte in ragione della ripartizione delle superfici per specifica destinazione (ad esempio in millesimi di volume).

**- Disegni progettuali** relativi alle opere oggetto di intervento secondo quanto previsto dalle normative comunali. Per ogni intervento l'elaborato progettuale deve essere comprensivo di: Ubicazione dell'immobile oggetto di intervento - planimetrie - sezioni significative e prospetti in scala adeguata che documentino lo stato attuale e lo stato di progetto. In particolare i disegni dovranno riportare le dimensioni geometriche esterne/interne – la destinazione precisa dei locali in maniera da definire la tipologia d'intervento e i limiti di attività previsti – l'area oggetto dei lavori in caso di intervento parziale, e i layout dettagliati relativi all'impiantistica interna e alle superfici di ingombro dimostrazione grafica del calcolo dei millesimi nel caso di interventi a finanziamento parziale.

#### **- Documentazione fotografica** attestante lo stato dei luoghi.

Gli elaborati sopra elencati devono essere timbrati e firmati dal tecnico progettista e devono corrispondere a quelli approvati dall'Amministrazione comunale.

Si rammenta che una volta avviato l'investimento è necessario documentare con fotografie tutte le opere edili non più visibili e ispezionabili successivamente alla loro esecuzione. La documentazione fotografica dovrà essere esibita al Gal Piceno, in occasione degli accertamenti finali o di eventuali stati di avanzamento lavori. La mancata presentazione di detta documentazione comporta l'esclusione dalla liquidazione finale di tutto o parte dell'investimento non visibile.

- **- Relazione tecnico/economica** timbrata e firmata da un tecnico professionista competente in materia e controfirmata dal richiedente, composta di un elemento di natura obbligatoria in cui è necessario esplicitare la giustificazione della scelta dei preventivi, solo qualora non si sia scelto quello più basso a parità di condizioni analoghe. Nel caso di beni altamente specializzati, per i quali non sia possibile reperire o utilizzare più fornitori, dovrà essere predisposta, sempre da un tecnico qualificato, una specifica dichiarazione nella quale si attesti l'impossibilità di individuare altre ditte concorrenti in grado di fornire i beni oggetto di richiesta di finanziamento.
- **N. 3 preventivi** dettagliati di spesa forniti da ditte specializzate, per ogni singolo investimento non compreso nelle voci del prezzario vigente, datati e firmati dalle ditte che li ha emessi, di cui uno prescelto e altri due di raffronto. Si precisa che detti preventivi di raffronto devono riferirsi a investimenti con le medesime caratteristiche tecniche e prodotti da tre fornitori diversi e in concorrenza tra loro. La mancanza di tutti e tre i preventivi determina l'inammissibilità della spesa corrispondente. In tutti gli altri casi è possibile richiedere l'integrazione degli stessi.

Tutta la suddetta documentazione deve essere allegata alla domanda tramite SIAR, in formato digitale PDF. Gli originali devono essere custoditi dal beneficiario che ha l'obbligo di esibirli qualora gli vengano richiesti in sede di controlli.

**Deve inoltre essere presentata al GAL Piceno, sempre tramite SIAR, senza che la mancanza determini l'inammissibilità della domanda o dei singoli investimenti, la seguente documentazione:**

- Atto di approvazione del progetto definitivo/esecutivo da parte di organi competenti;
- Autocertificazione contenente i riferimenti (data e protocollo) relativi al titolo abilitativo richiesto, rilasciato o presentato al Comune (Permesso di costruire – SCIA – CIL – CILA etc.). Il permesso a costruire deve essere ottenuto e trasmesso alla sede del Gal, pena l'esclusione dell'investimento dal finanziamento, entro 90 (novanta) giorni dalla data di scadenza del bando;
- Documentazione inerente l'attribuzione dei criteri di priorità;
- Cronoprogramma dei lavori;
- Copia dello statuto registrato attestante le finalità non lucrative o mutualistiche;
- Documentazione attestante il possesso del fabbricato in cui viene realizzato l'investimento oggetto di cofinanziamento, dalla data di presentazione della domanda di aiuto fino alla scadenza del vincolo di destinazione d'uso dell'investimento realizzato. Qualora il richiedente sia un soggetto diverso dal proprietario o nel caso di proprietà indivisa, deve produrre l'autorizzazione all'investimento e alla riscossione del relativo contributo, resa dai comproprietari o dal proprietario, ai sensi e per gli effetti degli art. 46 e 47 del D.P.R. 445del 28/12/2000, se non già espressamente contenuta nel titolo di possesso;
- Dichiarazione degli importi relativi all'IVA (per lavori, forniture e spese tecniche) non recuperabile, con indicazione della base giuridica di riferimento che prova la non recuperabilità, in alcun modo, dell'IVA da parte del beneficiario;
- Computo metrico in formato di foglio elettronico editabile e disegni progettuali in formato di file CAD editabile.

La progettazione degli investimenti fissi e le relazioni tecniche relative agli stessi dovranno essere effettuate esclusivamente da tecnici abilitati e iscritti agli Ordini e Collegi di specifica competenza.

# **6.1.4 Errori sanabili o palesi, documentazione incompleta, documentazione integrativa**

## *Errori sanabili o palesi:*

"*Le domande di aiuto, le domande di sostegno o le domande di pagamento e gli eventuali documenti giustificativi forniti dal beneficiario possono essere corretti e adeguati in qualsiasi momento dopo essere stati presentati in casi di errori palesi riconosciuti dall'autorità competente sulla base di una valutazione complessiva del caso particolare e purché il beneficiario abbia agito in buona fede. L'autorità competente può riconoscere errori palesi solo se possono essere individuati agevolmente durante un controllo amministrativo delle informazioni indicate nei documenti di cui al primo comma*".<sup>3</sup>

Si considera errore palese quindi quello rilevabile dal Gal Piceno sulla base delle ordinarie, minimali attività istruttorie.

Il richiedente o il beneficiario può chiedere la correzione di errori palesi commessi nella compilazione di una domanda, intesi come errori relativi a fatti, stati o condizioni posseduti alla data di presentazione della domanda stessa e desumibili da atti, elenchi o altra documentazione in possesso di AGEA, dell'ufficio istruttore o del richiedente.

Vengono indicate talune tipologie di errori che possono essere considerate come errori palesi:

- errori materiali di compilazione della domanda e degli allegati, salvo quelli indicati al punto successivo;
- incompleta compilazione di parti della domanda o degli allegati, salvo quelli indicati al punto successivo;

- errori individuati a seguito di un controllo di coerenza (informazioni contraddittorie: incongruenze nei dati indicati nella stessa domanda, incongruenze nei dati presenti nella domanda e nei relativi allegati).

NON si considerano errori palesi:

 $\overline{a}$ 

- la mancata o errata indicazione degli interventi oggetto della domanda;
- la mancata presentazione della documentazione considerata **OBBLIGATORIA** per l'ammissibilità;

- la mancata o errata documentazione relativa alle condizioni di accesso o ai requisiti utili al calcolo dei punteggi di priorità.

<sup>3</sup>(art. 4 REGOLAMENTO DI ESECUZIONE (UE) N. 809/2014 DELLA COMMISSIONE del 17 luglio 2014) Il regolamento prevede inoltre "Qualora l'autorità competente non abbia ancora informato il beneficiario degli eventuali errori contenuti nella domanda di aiuto o nella domanda di pagamento né abbia annunciato un controllo in loco, i beneficiari dovrebbero essere autorizzati a ritirare le loro domande di aiuto o domande di pagamento o parti di esse in qualsiasi momento. Essi dovrebbero inoltre essere autorizzati a correggere o adeguare gli errori palesi, che in alcuni casi devono essere riconosciuti dalle autorità nazionali, contenuti nelle domande di aiuto o nelle domande di pagamento o negli eventuali documenti giustificativi.

#### *Delega, variazioni e integrazioni*

Nel caso in cui il richiedente non intenda interagire personalmente con gli uffici del Gal Piceno nella trattazione della propria istanza, ha facoltà di delegare alcune attività ad altro soggetto. In tal caso deve trasmettere agli uffici una specifica comunicazione contenente:

- i dati del soggetto che ha accettato la delega,

- le attività delegate.

La delega, salvo diversa indicazione contenuta nella comunicazione, ha valore per le attività indicate sino al termine della trattazione della pratica. La delega deve essere sottoscritta dal legale rappresentante della ditta e corredata di documento di identità del medesimo.

Il soggetto richiedente, dopo la presentazione della domanda, è tenuto a comunicare agli uffici istruttori eventuali variazioni riguardanti i dati esposti nella domanda di sostegno e nella documentazione allegata<sup>4</sup>.

Le comunicazioni trasmesse dal richiedente successivamente alla scadenza del termine per la presentazione della domanda e riguardanti dati rilevanti per l'ammissibilità o per l'attribuzione di punteggi non saranno tenute in considerazione ai fini della determinazione dell'esito istruttorio a meno che i dati trasmessi comportino variazioni tali da compromettere l'ammissibilità o da comportare la riduzione dei punteggi da attribuire; in tal caso si provvede a prenderne atto e a effettuare la valutazione in base alla nuova documentazione prodotta.

Si prevede che le comunicazioni del beneficiario siano effettuate tramite PEC<sup>5</sup>.

#### *Invio di documentazione integrativa*

Qualora per lo svolgimento dell'istruttoria sia necessario acquisire ulteriore documentazione, al richiedente viene inviata una richiesta motivata di integrazione contenente l'elenco completo dei documenti da integrare nonché il termine entro il quale dovrà essere prodotta la documentazione richiesta. La richiesta di integrazione sospende i tempi dell'istruttoria.

#### *Modalità di comunicazione*

-

Tutte le comunicazioni al GAL dovranno avvenire a mezzo PEC, all'indirizzo: [picenoleader@pec.it.](mailto:picenoleader@pec.it)

#### **6.2 Istruttoria di ammissibilità della domanda di sostegno**

Al fine di garantire la razionalizzazione del procedimento istruttorio, potrà essere applicata la procedura semplificata per lo svolgimento delle istruttorie prevista dalla DGR 940 del 08/08/2016 e specificata nel DDS 537/AEA del 19/09/2016 e s.m.i.

Tale procedura prevede che l'istruttoria venga svolta solo per le domande che, sulla base dei requisiti di priorità dichiarati dai richiedenti al momento del rilascio della domanda, presentino i punteggi più elevati.

Si procede in tal senso fino a quando il valore totale delle domande selezionate non raggiunga un valore pari al 150% della dotazione disponibile prevista dal bando, decurtata del 10% da destinare al fondo di riserva, generando così l'elenco delle domande da sottoporre a istruttoria.

#### **6.2.1 Controlli amministrativi in fase di istruttoria**

**I controlli amministrativi** sulla totalità delle domande sono relativi agli elementi anagrafici e catastali della domanda nonché agli elementi **che è possibile e appropriato verificare mediante questo tipo di controlli.**  I controlli amministrativi sono inoltre volti a definire che la spesa relativa a ciascun intervento richiesto risulti funzionale al raggiungimento degli obiettivi e che la stessa per essere ammissibile sia:

1. Imputabile a un'operazione finanziata dal bando;

- 2. Pertinente rispetto all'azione ammissibile e risultare conseguenza diretta dell'azione stessa;
- 3. Congrua rispetto all'azione ammessa e comportare costi commisurati alla dimensione del progetto;
- 4. Necessaria per attuare l'azione o il programma di lavoro oggetto della sovvenzione;

<sup>4</sup> Nella fattispecie non sono comprese le "varianti" che possono essere invece presentate successivamente alla formazione della graduatoria disciplinate al paragr…7.1. del presente bando.

<sup>5</sup> Codice amm. Digitale - Art. 5-bis Comunicazioni tra imprese e amministrazioni pubbliche (Articolo inserito dall'art. 4, comma 2, D.Lgs. 30 dicembre 2010, n. 235.) 1. La presentazione di istanze, dichiarazioni, dati e lo scambio di informazioni e documenti, anche a fini statistici, tra le imprese e le amministrazioni pubbliche avviene esclusivamente utilizzando le tecnologie dell'informazione e della comunicazione. Con le medesime modalità le amministrazioni pubbliche adottano e comunicano atti e provvedimenti amministrativi nei confronti delle imprese. 2. Con decreto del Presidente del Consiglio dei Ministri, su proposta del Ministro per la pubblica amministrazione e l'innovazione, di concerto con il Ministro dello sviluppo economico e con il Ministro per la semplificazione normativa, sono adottate le modalità di attuazione del comma 1 da parte delle pubbliche amministrazioni centrali e fissati i relativi termini (Il provvedimento previsto dal presente comma è stato emanato con D.P.C.M. 22 luglio 2011). 3. DigitPA, anche avvalendosi degli uffici di cui all'articolo 17, provvede alla verifica dell'attuazione del comma 1 secondo le modalità e i termini indicati nel decreto di cui al comma 2. 4. Il Governo promuove l'intesa con regioni ed enti locali in sede di Conferenza unificata per l'adozione degli indirizzi utili alla realizzazione delle finalità di cui al comma 1.

5. Ragionevole, giustificata e conforme ai principi di sana gestione finanziaria, in particolare in termini di economicità e di efficienza. Le spese devono essere necessarie per l'attuazione dell'operazione.

Le verifiche vengono svolte nell'arco temporale di 90 giorni (termine non vincolante per il GAL) decorrenti dal giorno successivo la scadenza di presentazione delle domande. I controlli riguardano in particolare **la verifica della congruità dei prezzi relativi ai singoli investimenti proposti.** 

La congruità e ragionevolezza dei costi, si valuta in base a:

- a) Computi metrici estimativi completi di misure analitiche, redatti applicando alle quantità complessive desunte dagli elaborati progettuali i prezzi unitari del prezzario delle Opere Pubbliche della Regione Marche, in vigore al momento della presentazione della domanda. Per le voci di spesa non contemplate negli stessi dovranno essere acquisite le analisi dei prezzi.
- b) Confronto fra tre preventivi di spesa rilasciati da ditte fornitrici diverse e in concorrenza tra loro (acquisto di arredi e/o attrezzature etc.) oltre alla relativa relazione di scelta.

#### **Visite in situ**

È data facoltà all'istruttore di effettuare visite in azienda per acquisire ulteriori elementi conoscitivi a supporto delle valutazioni tecniche sulla iniziativa progettuale, in particolare:

- per verificare la rispondenza di quanto dichiarato dal richiedente;

- per accertare la fattibilità degli interventi proposti;

- per accertare la loro conformità agli obiettivi e alle finalità della misura.

Durante la visita in situ potranno essere verificate anche:

- la situazione precedente all'investimento ove il materiale fotografico eventualmente prodotto non sia in grado di rendere con sufficiente chiarezza le condizioni prospettate;
- le situazioni aziendali (altre strutture e/o attrezzature) che potrebbero aggiungere informazioni significative per la determinazione dell'ammissibilità dell'investimento proposto.

#### **Attribuzione del punteggio di priorità**

I punteggi saranno attribuiti sulla base dei criteri previsti dal presente bando al paragrafo 5.5.1 e 5.5.2 e dichiarati dai beneficiari. I requisiti per l'attribuzione dei punteggi devono essere posseduti dal richiedente al momento della presentazione della domanda di aiuto.

#### **6.2.2 Comunicazione dell'esito dell'istruttoria al richiedente**

Nel caso di inammissibilità parziale o totale della domanda, ovvero nel caso di riduzione del punteggio di priorità dichiarato in domanda, il provvedimento, adottato dal C.d.A. del GAL, è comunicato dal Presidente ai soggetti interessati a mezzo di comunicazione di esito istruttorio motivato contenente l'indicazione:

- Del punteggio assegnato:
- Degli investimenti ammessi e del dettaglio degli investimenti non ammessi;
- Del contributo concedibile:
- Del termine perentorio entro cui è possibile presentare memorie scritte ai fini della richiesta di riesame (cfr. Paragr. 6.2.3.).

#### **6.2.3 Richiesta di riesame**

Entro dieci giorni dalla comunicazione di esito istruttorio sopraindicata, il richiedente può presentare il riesame e la ridefinizione della propria posizione al Gal Piceno attraverso la presentazione di memorie scritte. Le istanze vanno indirizzate al Gal. Esse saranno esaminate da una commissione nei 20 giorni successivi al ricevimento e comunque prima della pubblicazione della graduatoria. Nel caso di inammissibilità totale, il provvedimento di non ammissibilità, adottato dal C.d.A. del Gal Piceno, è comunicato ai soggetti interessati. Esso contiene anche l'indicazione delle modalità per proporre ricorso avverso la decisione e cioè:

- ricorso presso il Tribunale Amministrativo Regionale entro 60 gg. dal ricevimento della comunicazione, o, in alternativa,

- ricorso straordinario al Capo dello Stato entro 120 gg. dal ricevimento della comunicazione.

#### **6.2.4 Completamento dell'istruttoria e redazione della graduatoria**

A conclusione dell'esito istruttorio, la Commissione di Valutazione predispone la graduatoria, sulla base delle domande dichiarate ammissibili. In relazione alle dotazioni finanziarie previste negli avvisi pubblici,

sono ammessi a finanziamento tutti i progetti collocati in posizione utile nella graduatoria, fino alla copertura delle risorse attribuite. La graduatoria è approvata con delibera del C.d.A. del Gal Piceno.

# **6.2.5 Pubblicazione della graduatoria e comunicazione di finanziabilità**

La delibera di approvazione della graduatoria è pubblicata sul sito [www.galpiceno.it.](http://www.galpiceno.it/)

Ai richiedenti che, in base alla graduatoria medesima, risultino ammessi ma non finanziabili per carenza di fondi, sarà inviata la relativa comunicazione. La comunicazione di finanziabilità e quella di non finanziabilità sono inviate a mezzo PEC dal Presidente del Gal Piceno. Avverso il provvedimento di approvazione della graduatoria i soggetti interessati possono proporre:

- Ricorso presso il Tribunale Amministrativo Regionale entro 60 gg. dalla comunicazione via pec al soggetto richiedente o, in alternativa,
- Ricorso straordinario al Capo dello Stato entro 120 gg. dalla comunicazione via pec al soggetto richiedente.

# 7. **Fase di realizzazione e pagamento**

Il Gal Piceno raccoglie le domande di pagamento dei beneficiari, finalizzate ad ottenere la liquidazione dell'aiuto spettante. Il pagamento può essere richiesto sotto forma di:

- Domanda di pagamento dell'anticipo;
- Domanda di pagamento del saldo.

In questa fase inoltre i richiedenti possono presentare eventuali domande di variazione progettuale, adeguamenti tecnici e modifiche progettuali non sostanziali.

# **7.1 Variazioni progettuali ai sensi del bando**

#### **Per i soggetti pubblici:**

Successivamente all'approvazione della graduatoria finale potranno essere presentate al massimo 2 (due) domande di varianti. In tale limite non va considerata la variante per cambio del legale rappresentante del Comune in seguito alle elezioni. Sono da considerarsi varianti, ai fini del presente bando, i cambiamenti del progetto originario che comportino modifiche dei parametri che hanno reso l'iniziativa finanziabile:

- 1. Modifiche tecniche sostanziali delle operazioni approvate e/o del quadro economico originario, salvo diversa suddivisione della spesa tra singole voci omogenee. Per voce omogenea si intende l'insieme delle voci di spesa che concorrono alla realizzazione di una singola struttura o un singolo acquisto di arredi e/o attrezzature;
- 2. Cambio della sede dell'investimento fisso (cambiamento della particella in cui insiste l'investimento) se non determinato da cause di forza maggiore.

In linea generale non sono considerate varianti quelle redatte ai sensi del Codice Appalti se coerenti con gli obiettivi del bando e rappresentate dall'introduzione di più idonee soluzioni tecnico-economiche. Si tratta quindi di modifiche che per le loro caratteristiche non alterano le finalità, la natura, la funzione e la tipologia dell'operazione.

#### **Per i soggetti privati:**

Successivamente all'approvazione della graduatoria finale potranno essere presentate al massimo 2 (due) domande di variazione. L'autorizzazione a eseguirle dovrà essere richiesta al GAL dal beneficiario prima della loro realizzazione. Sono da considerarsi varianti i cambiamenti del progetto originario che comportino modifiche dei parametri che hanno reso l'iniziativa finanziabile:

- 1. Modifiche agli obiettivi e alle finalità dell'intervento approvato,
- 2. Modifiche tecniche sostanziali delle operazioni approvate e/o del quadro economico originario, salvo diversa suddivisione della spesa tra singole voci omogenee. Per voce omogenea si intende l'insieme delle voci di spesa che concorrono alla realizzazione di una singola struttura (esempio opere edili di recupero dei fabbricati, realizzazione e/o adeguamento degli impianti tecnologici – sistemazione di aree esterne – realizzazione di percorsi didattici etc. – realizzazione di strutture sportive), un singolo acquisto di arredi e/o attrezzature;
- 3. Modifiche della tipologia di operazioni approvate;
- 4. Cambio della sede dell'investimento fisso (cambiamento della particella in cui insiste l'investimento) se non determinato da cause di forza maggiore;
- 5. Cambio del beneficiario o del rappresentante legale.

Il cambio del beneficiario o del rappresentante legale è consentito per casi eccezionali, debitamente motivati (esempio: gravi dissesti finanziari, trasformazione della ragione sociale, etc.) alle seguenti condizioni:

- a) Che non modifichi le condizioni che hanno originato la concessione degli aiuti, ivi compreso il punteggio;
- b) Che il subentrante s'impegni a realizzare gli investimenti in luogo del cedente e a rispettare tutte le condizioni e gli impegni riportati nel nulla osta di concessione per l'erogazione del sostegno, ivi compresi quelli previsti per il periodo vincolativo quinquennale successivo all'ultimazione del progetto;
- c) Subentro in presenza di anticipazione erogata a favore del cedente alla stipula di appendice di subentro della polizza fideiussoria.

# **7.1.1 Presentazione delle domande di variazione progettuale**

Le domande di variante devono essere presentate **tramite SIAR**. Le domande presentate con diversa modalità **non** potranno essere accolte e saranno dichiarate immediatamente inammissibili.

Il beneficiario può presentare la richiesta di variante fino a 60 giorni prima della data stabilita per la rendicontazione.

Le varianti approvate ma eseguite in maniera difforme corrispondono a varianti non approvate.

Le maggiori spese eventualmente sostenute dal beneficiario per la realizzazione della variante rispetto al piano complessivo approvato non determinano aumento di contributo; sono quindi totalmente a carico del beneficiario. Diversamente, nel caso in cui la variante produca una riduzione della spesa ammessa il contributo viene ricalcolato.

La variante può essere ritirata fino a quando al beneficiario non vengano comunicate inadempienze o l'intenzione di svolgere un controllo in loco (Regolamento di Esecuzione (UE) N. 809/2014 della Commissione del 17 luglio 2014 recante modalità di applicazione del regolamento (UE) n. 1306/2013 del Parlamento Europeo e del Consiglio per quanto riguarda il sistema integrato di gestione e di controllo, le misure di sviluppo rurale e la condizionalità<sup>6</sup>).

#### **7.1.2 Documentazione da allegare alla variante ai sensi del bando**

Alla domanda di variante deve essere allegata la seguente documentazione da presentare tramite SIAR in formato digitale PDF non modificabile:

- **Relazione tecnica di variante** che descriva puntualmente la natura e le motivazioni che hanno portato alle modifiche del progetto inizialmente approvato, e, per gli enti pubblici, anche in riferimento ai casi previsti dai pertinenti commi dell'articolo 106 del D.Lgs. n. 50/2016;-
- **Elaborati grafici** relativi alle opere oggetto di variazione;
- **Computo metrico estimativo analitico di variante** completo dei codici di riferimento delle voci di spesa, redatto in base al prezzario ufficiale della Regione Marche in materia di lavori pubblici, vigente al momento della domanda. Per le eventuali lavorazioni non previste dal prezzario regionale dovrà essere predisposta specifica analisi dei prezzi.
- per l'acquisto di **beni (arredi e attrezzature)** non compresi nelle voci del prezziario regionale vigente:
	- relativamente agli enti pubblici, si deve far riferimento alle procedure stabilite dal Codice dei contratti pubblici (D.Lgs. n. 50/2016), successive m. e i. e ulteriori disposizioni in merito;
	- per i soggetti privati o associazioni **n. 3 preventivi** dettagliati di spesa forniti da ditte specializzate, per ogni singolo, macchinario e impianti non compresi nelle voci del prezzario vigente, datati e firmati dalla ditta che li ha emessi, di cui uno prescelto e altri 2 di raffronto;
- **quadro economico di variante** contenente l'importo complessivo delle opere da realizzare e le relative somme a disposizione dell'amministrazione nel caso di ente pubblico;
- **atto** di approvazione della variante, per **l'ente pubblico;**

-

<sup>6</sup>**. Ritiro di domande di aiuto, domande di sostegno, domande di pagamento e altre dichiarazioni 1**.Una domanda di aiuto, una domanda di sostegno, una domanda di pagamento o un'altra dichiarazione può essere ritirata, in tutto o in parte, in qualsiasi momento per iscritto. Tale ritiro è registrato dall'autorità competente. Uno Stato membro che si avvale delle possibilità previste all'articolo 21, paragrafo 3, può disporre che la comunicazione alla banca dati informatizzata degli animali di un animale che non si trova più nell'azienda possa sostituire il ritiro scritto. **2**.Se l'autorità competente ha già informato il beneficiario che sono state riscontrate inadempienze nei documenti di cui al paragrafo 1 o se l'autorità competente gli ha comunicato la sua intenzione di svolgere un controllo in loco o se da un controllo in loco emergono inadempienze, non sono autorizzati ritiri con riguardo alle parti di tali documenti che presentano inadempienze. **3**. I ritiri di cui al paragrafo 1 riportano i beneficiari nella situazione in cui si trovavano prima della presentazione dei documenti in questione o di parte di essi.

- eventuali atti autorizzativi richiesti e/o rilasciati e dell'Autorità competente che li ha emessi.

I documenti sopra elencati debbono essere timbrati e firmati dal tecnico progettista e debbono corrispondere a quelli approvati dall'Amministrazione comunale.

Eventuali ulteriori elaborati necessari per la completezza del **progetto di variante** ai sensi di legge, non andranno allegati alla domanda, ma conservati agli atti dell'ente.

# **7.1.3 Istruttoria delle domande**

L'istruttoria si svolge nell'arco temporale **di 60 giorni** ed è tesa a valutare la conformità qualitativa e quantitativa del progetto di variante e la sua compatibilità con il bando di attuazione della misura soprattutto in riferimento alle seguenti condizioni:

- $\checkmark$  la nuova articolazione della spesa non alteri le finalità originarie del progetto in relazione a quelle del bando;
- $\checkmark$  la variante non comporti un aumento del contributo concesso (eventuali maggiori spese sono totalmente a carico del richiedente);
- $\checkmark$  non comporti la modifica delle condizioni di accesso e delle priorità assegnate tali da determinare un punteggio di accesso ricalcolato inferiore a quello attribuito all'ultimo beneficiario collocatosi in posizione utile in graduatoria per il finanziamento.

L'istruttoria può determinare la totale o parziale ammissibilità della richiesta oppure l'inammissibilità della stessa. Nel caso di parziale o totale inammissibilità, la comunicazione del Presidente del Gal Piceno dovrà contenere le motivazioni ed indicare il termine perentorio entro il quale dovranno pervenire eventuali memorie per il riesame indirizzate alla Commissione di Riesame.

# **7.2 Adeguamenti tecnici e modifiche progettuali non sostanziali**

Solo per i beneficiari privati, sono da considerarsi **"adeguamenti tecnici"**, i cambiamenti del progetto originario che non alterano i parametri che hanno reso finanziabile l'iniziativa:

- **a)** le modifiche di dettaglio e le soluzioni tecniche migliorative, per cui è necessaria la presentazione di SCIA, CIL e CILA;
- **b)** le soluzioni tecniche migliorative per interventi di tipo non edilizio, proposte nel rispetto del criterio della ragionevolezza e ordinarietà della spesa e della finalità per cui l'investimento è stato approvato;
- **c)** il cambio del preventivo purché accompagnato da adeguata relazione tecnico–economica, (a titolo meramente esemplificativo: cambio del fornitore, cambio con un modello con diverse caratteristiche tecniche);
- **d)** cambio della sede dell'investimento fisso qualora non comporti il cambiamento della particella su cui insiste l'investimento.

Anche per gli adeguamenti tecnici dovrà essere prodotta la stessa documentazione precedentemente indicata per le varianti (richiesta e relazione – quadro di raffronto – prospetto delle voci modificate). In questo caso, la richiesta si considera approvata se nei 30 giorni successivi alla notifica al GAL non sia pervenuta alcuna comunicazione in merito.

Le "**modifiche progettuali non sostanziali**" sono le soluzioni tecniche migliorative, le trasformazioni di dettaglio tali da non richiedere la presentazione di SCIA, CIL e CILA (per i soggetti privati senza scopo di lucro). Per gli enti pubblici, ai fini del presente bando, sono considerate non sostanziali le modifiche di dettaglio o soluzioni tecniche migliorative, autorizzate ai sensi dell'art. 106 del D.Lgs. n. 50/2016, che comportano una variazione di spesa non superiore al 10% dell'importo contrattuale, sempre che tali modifiche non alterino i parametri che hanno reso finanziabile l'iniziativa.

Per le MODIFICHE PROGETTUALI NON SOSTANZIALI non sussiste l'obbligo di comunicazione prima della realizzazione. La valutazione sarà effettuata direttamente al momento dell'accertamento finale e, di conseguenza, in caso di esito negativo, le spese rimarranno a totale carico del beneficiario.

# **7.3 Domanda di pagamento dell'anticipo**

L'anticipo può essere concesso fino ad un massimo del 50% del contributo concesso.

# **7.3.1 Presentazione delle domande**

La domanda di pagamento dell'anticipo deve essere presentata attraverso il SIAR all'indirizzo: [http://siar.regione.marche.it/siarweb/homepage.aspx.](http://siar.regione.marche.it/siarweb/homepage.aspx) Deve essere allegata la seguente documentazione in formato digitale PDF non modificabile:

#### PER I SOGGETTI PUBBLICI:

- a) **Atto di impegno** dell'organo giuridico decisionale del Comune;
- b) Sottoscrizione della dichiarazione di impegno su modulistica AGEA
- c) **Dichiarazione sostitutiva**, ai sensi degli articoli 46 e 47 del DPR 445/2000, sottoscritta dal legale rappresentante, con l'indicazione degli estremi:
	- dell'atto di affidamento dei lavori e/o forniture;
	- del contratto di appalto;
	- del verbale di consegna e di inizio dei lavori.

#### PER I SOGGETTI PRIVATI:

**a)** Garanzia fideiussoria stipulata con istituto di credito o società assicurativa equivalente al 100% dell'importo anticipato, utilizzando le procedure e la modulistica AGEA.

La modulistica relativa alla fidejussione predisposta da AGEA OP è reperibile su SIAR nella sezione domande di pagamento. La fidejussione deve avere validità fino alla liquidazione del saldo finale dell'aiuto; viene svincolata solo alla chiusura del procedimento amministrativo ed ha efficacia fino alla data di rilascio dell'apposita autorizzazione di svincolo da parte dell'Amministrazione competente.

**b)** Dimostrazione di aver dato avvio alla realizzazione del progetto.

#### **7.3.2 Istruttoria delle domande**

Le verifiche sono effettuate entro 45 giorni dalla presentazione della richiesta. La rendicontazione delle spese riferite all'importo erogato come anticipo è posticipata al momento della presentazione della domanda di saldo. Nel caso di decadenza dall'aiuto il beneficiario è tenuto a restituire le somme percepite.

#### **7.4 Domanda di pagamento di saldo**

#### **7.4.1 Presentazione delle domande**

La domanda di pagamento di saldo deve essere presentata attraverso il SIAR all'indirizzo http://siar.regione.marche.it entro e non oltre 24 mesi dalla data di comunicazione di finanziabilità. Alla richiesta di saldo deve essere allegata tramite SIAR la seguente documentazione:

#### **PER GLI ENTI PUBBLICI**

- **a) Elaborati tecnico-contabili** di fine lavori, redatti secondo quanto previsto dalle vigenti normative in materia di lavori pubblici (D.Lgs. n. 50/2016) che individuino compiutamente i lavori realizzati, nonché la quantificazione puntuale della spesa sostenuta per la realizzazione, comprensivi di:
	- **- Relazione sul conto finale**, che descriva puntualmente l'andamento dei lavori fino alla loro conclusione;
	- **- Documentazione fotografica**, attestante lo stato finale dei luoghi, oltre a tutte le opere non più visibili ed ispezionabili successivamente alla loro esecuzione (demolizioni, sottofondi, drenaggi, ecc.);
	- **- Contabilità finale dei lavori** (Stato Finale, Registro di Contabilità, Libretto delle Misure) redatta in forma analitica e completa dei codici di riferimento delle voci di spesa, redatta in base al prezzario ufficiale della Regione Marche in materia di lavori pubblici, vigente al momento della domanda. Per le eventuali lavorazioni non previste dal prezzario regionale dovrà essere predisposta specifica analisi dei prezzi. Nel caso di interventi che riguardino opere finanziabili in parte, la contabilità dovrà evidenziare chiaramente le quantità ammesse a finanziamento; gli eventuali costi comuni, dovranno essere suddivisi per quota parte in ragione della ripartizione delle superfici per specifica destinazione (ad esempio in millesimi);
	- **- Certificato di ultimazione dei lavori**, contenente tutte le informazioni sullo stato delle opere realizzate e da cui si evinca che tutte le opere siano perfettamente agibili e finite in ogni loro parte;

**- Certificato di regolare esecuzione**, che attesti la conformità contrattuale delle opere realizzate.

Gli elaborati sopra elencati debbono essere timbrati e firmati, per quanto di competenza, dal Direttore dei Lavori, dal Responsabile del Procedimento, dall'Impresa esecutrice o dall' eventuale collaudatore, e debbono corrispondere a quelli approvati dall'Amministrazione comunale.

Eventuali ulteriori documenti prodotti ai fini della esecuzione e liquidazione dei lavori ai sensi di legge, non andranno allegati alla domanda, ma conservati agli atti dell'ente.

- **b) Check list di auto valutazione della domanda di pagamento contenente le indicazioni delle modalità seguite per la gestione delle gare e degli affidamenti** (disponibile sul sito del Gal Piceno o PSR sezione Leader).
- **c) Dichiarazione sostitutiva**, ai sensi degli articoli 46 e 47 del DPR 445/2000, sottoscritta dal RUP, che le opere e/o gli acquisti non hanno usufruito di altri contributi pubblici.
- **d) Dichiarazione sostitutiva**, ai sensi degli articoli 46 e 47 del DPR 445/2000, sottoscritta dal RUP, contenente l'attestazione:
	- che le **opere** finanziate sono completate e che le forniture ed i lavori contemplati nei documenti giustificativi concernono la realizzazione del progetto finanziato con la Sottomisura 19.2.7.6 del PSL GAL Piceno 2014/20;
	- che **tutte** le opere risultano realizzate nel rispetto delle norme vigenti e delle prescrizioni eventualmente impartite dalle Autorità competenti (vincoli idrogeologici, urbanistico-edilizi, ambientali, paesaggistici e relative autorizzazioni).
- **e) Fatture** intestate al Comune predisposte secondo la normativa di riferimento per la Pubblica Amministrazione.
- **f) Buste paga** del personale incaricato della progettazione e/o direzione dei lavori interna alla Stazione appaltante e relativo modello di versamento oneri e contributi.
- **g) Copia dei documenti contabili** dei pagamenti effettuati mediante il conto corrente dedicato:
	- **- Bonifici / Riba**: copia dei pagamenti eseguiti, prodotti dalla Banca o dalla Posta, con il riferimento alla fattura per la quale è stato disposto il pagamento. Nel caso in cui il bonifico sia disposto tramite "internet banking", il beneficiario del contributo è tenuto a produrre la stampa dell'operazione dalla quale risulti la data ed il numero della transazione eseguita, oltre alla descrizione della causale dell'operazione a cui la stessa fa riferimento;
		- **- Deleghe F24** (relative ai contributi previdenziali, ritenute fiscali e oneri sociali): deve essere fornita copia del modello F24 con la ricevuta dell'Agenzia delle Entrate relativa al pagamento.

# **PER LE ASSOCIAZIONI ED I SOGGETTI PRIVATI**

La domanda deve contenere **le seguenti autodichiarazioni**:

- 1. Dichiarazione sottoscritta dal Beneficiario ai sensi degli articoli 46 e 47 del DPR 445 del 28 dicembre 2000, che le opere e/o gli acquisti non hanno usufruito di altri contributi pubblici;
- 2. Dichiarazione sostitutiva con indicazione dei dati (data e protocollo) relativi al titolo abilitativo rilasciato e/o presentato al Comune, valido al momento della presentazione della domanda, (Permesso di costruire – SCIA – CIL – CILA ecc.) secondo quanto previsto dai singoli regolamenti comunali, qualora non sia stata precedentemente presentata;
- 3. Dichiarazioni sostitutive ai sensi degli artt. 46 e 47 contenenti gli estremi dell'agibilità rilasciata dal Comune o altra modalità e l'assenza di notificazioni contenenti l'ordine motivato di non effettuare il previsto intervento;
- 4. Dichiarazione sostitutiva di notorietà, ai sensi dell'art. 47 del DPR 445 del 28 dicembre 2000, contenenti gli estremi delle comunicazioni al Comune dell'inizio e della fine dei lavori (per tutti gli investimenti finanziati) qualora non sia stata precedentemente consegnata;
- 5. Dichiarazione sottoscritta dal beneficiario ai sensi degli art. 46 e 47 con indicazione dei dati (data e protocollo) della presentazione della SCIA per l'esercizio dell'attività prescelta alla Camera di Commercio secondo codice ATECO previsto ove necessario.

#### **Alla richiesta di saldo deve essere allegata la seguente documentazione** da presentare tramite SIAR:

- a) Dichiarazione sostitutiva dell'atto notorio ai sensi dell'art. 47 del DPR 445 del 28 dicembre 2000, resa dal fornitore che le dotazioni strumentali sono nuove di fabbrica, che non sono stati utilizzati pezzi usati e non esiste, da parte della ditta, patto di riservato dominio e gravami di alcun genere;
- b) Dichiarazione, sottoscritta ai sensi degli articoli 46 e 47 del DPR 445 del 28 dicembre 2000 e successive modificazioni, in cui è riportata l'attestazione del Direttore dei lavori, per le sole opere edili, del completamento delle opere finanziate e che le forniture ed i lavori contemplati nei documenti giustificativi concernono la realizzazione del progetto finanziato con la "Misura 19.2.7.6 – Investimenti relativi al patrimonio culturale e naturale delle aree rurali";
- c) Dichiarazione asseverata di un tecnico che attesti che tutte le opere risultano realizzate nel rispetto di tutte le norme (antincendio, sicurezza sui luoghi di lavoro, sismico);

d) Copia della contabilità dei lavori corrispondenti all'importo richiesto, redatta ai sensi della vigente normativa e in base al prezzario delle opere pubbliche della Regione Marche vigente al momento della presentazione della domanda di sostegno, costituita da: libretto delle misure a firma del direttore dei lavori – documentazione fotografica di raffronto in più punti di osservazione – registro di contabilità a firma del direttore dei lavori – stato finale dei lavori (computo metrico consuntivo) a firma del direttore dei lavori. Lo stato finale dei lavori dovrà essere distinto per categoria di opera e dovrà essere timbrato e firmato dal tecnico progettista.

Nel caso di interventi che riguardino fabbricati finanziabili in parte, lo Stato Finale dei Lavori dovrà riguardare le sole superfici ammesse a finanziamento; gli eventuali costi comuni (es. tetto – fondamenta etc.) dovranno essere suddivisi per quota parte in ragione della ripartizione delle superfici per specifica destinazione (ad esempio in millesimi).

- e) Disegni progettuali rispondenti alle caratteristiche di cui al punto 3 del paragrafo 6.1.3, qualora non siano stati precedentemente consegnati e/o siano intervenute varianti edilizie;
- f) Nel caso di recupero/restauro di infissi esistenti adeguata documentazione fotografica antecedente e successiva all'intervento;
- g) Fatture e relativo Documento di Trasporto (D.D.T.). Le fatture debbono recare il dettaglio dei lavori svolti con specifico riferimento all'investimento finanziato (ID domanda e Misura PSL), in difetto dovranno essere rettificate, pena l'inammissibilità della spesa. Nel caso di attrezzature devono recare anche il numero seriale o di matricola;
- h) Nel caso di intervento di restauro su arredi di antiquariato adeguata documentazione fotografica antecedente e successiva all'intervento.
- i) Copia del registro IVA sottoscritta dal Beneficiario o dal delegato alla tenuta dei registri con evidenziazione delle fatture rendicontate;
- j) Documentazione fotografica stato finale e per lavori non più visibili ed ispezionabili successivamente alla loro realizzazione (es. demolizione di edifici sottoposti a ristrutturazione, drenaggi etc.);
- k) Copia delle contabili dei pagamenti effettuati.

Tutta la suddetta documentazione deve essere allegata alla domanda tramite SIAR, in formato digitale PDF non modificabile. Gli originali devono essere custoditi dal beneficiario che ha l'obbligo di esibirli qualora gli vengano richiesti in sede di controlli.

# **7.4.2 Istruttoria delle domande**

La liquidazione del saldo del contributo, è concessa soltanto dopo:

- $\triangleright$  La verifica del rispetto della normativa sugli Appalti (enti pubblici);
- $\triangleright$  L'effettuazione di un sopralluogo in loco inteso a verificare:
	- L'effettiva realizzazione degli investimenti previsti e rendicontati;
	- Il rispetto delle prescrizioni, dei vincoli e del raggiungimento degli obiettivi previsti dal programma d'investimento;
	- La regolare esecuzione delle opere e degli acquisti previsti dal programma;
	- La verifica delle condizioni di accesso e delle priorità assegnate tali da determinare un punteggio ricalcolato superiore a quello attribuito all'ultimo beneficiario collocatosi in posizione utile in graduatoria per il finanziamento**;**
	- Che sia stata data adeguata pubblicità al finanziamento pubblico, secondo gli obblighi riportati nell'allegato iii, parte 1 punto 2 e parte 2 punti 1 e 2 del reg. Di esecuzione (ue) n. 808/14;
	- La compilazione della checklist di controllo della procedura di affidamento dei servizi e dei lavori pubblici espletata dagli enti pubblici soggetti alla normativa sui contratti pubblici, disponibile nel sito del GAL Piceno.

#### Economie di spesa

Per Economie si intendono le variazioni di spesa in diminuzione a fronte di acquisto e/o realizzazione del medesimo investimento ammesso all'aiuto. Le economie di spesa non necessitano di alcuna comunicazione preventiva.

#### Parziale esecuzione dei lavori

In caso di parziale realizzazione dell'iniziativa progettuale approvata, dovrà essere verificata la funzionalità dei lavori e delle opere realizzate nonché degli acquisti e delle forniture effettuate.

Qualora sia riscontrato che i lavori eseguiti non costituiscano un lotto funzionale saranno avviate le procedure per la pronuncia di decadenza totale con recupero delle somme eventualmente già corrisposte.

Nel caso in cui sia riconosciuta la funzionalità della porzione di investimento completata, fatte salve le ulteriori verifiche rispetto alle condizioni di ammissibilità, è possibile procedere al riconoscimento ed all'ammissibilità delle spese effettivamente sostenute, eseguendo eventuali compensazioni con anticipi o acconti precedentemente erogati.

Nel caso in cui l'iniziativa sia stata realizzata nella sua totalità, ma la spesa rendicontata e riconosciuta ammissibile risulti inferiore al contributo da erogare, le somme non impiegate costituiranno economie.

## **7.4.3 Domande di proroga dei termini per l'ultimazione dei lavori.**

Il termine per l'ultimazione dei lavori e per la relativa rendicontazione è fissato in 24 mesi dalla data di comunicazione di finanziabilità.

Fatte salve le cause di forza maggiore, è possibile richiedere **una** sola proroga della durata massima di 6 mesi. La concessione della proroga presuppone che il valore dei lavori realizzati sia **pari o superiore al 50%** degli investimenti ammessi, anche se non pagati.

Documenti da allegare e da presentare tramite SIAR:

- 1. Relazione dalla quale risulti:
	- Che il valore dei lavori realizzati è pari o superiore al 50%;
	- I motivi che hanno determinato il ritardo:
	- Le misure che intende adottare per concludere l'investimento nei tempi di proroga richiesti;
	- Il nuovo cronoprogramma degli interventi;
- 2. Appendice di polizza fideiussoria (nel caso di anticipo erogato) con la nuova scadenza di ultimazione lavori secondo quanto previsto da Agea (soggetti privati);
- 3. Nuova delibera di impegno dell'organo decisionale del Comune (nel caso di anticipo erogato) con la nuova scadenza di ultimazione lavori (soggetti pubblici).

# **7.5 Impegni dei beneficiari**

Tramite la sottoscrizione della domanda di sostegno il richiedente si impegna a:

- **1.** Realizzare gli investimenti in modo conforme rispetto alle finalità ed agli obiettivi del progetto;
- **2.** Garantire la destinazione d'uso degli investimenti realizzati per le medesime finalità per cui sono stati approvati per un periodo di 10 anni per gli investimenti immobili e 5 anni per quelli mobili a decorrere dalla data di adozione del Provvedimento di autorizzazione al pagamento del saldo finale;
- **3.** Non alienare per un periodo di 5 anni, i beni acquistati o ristrutturati grazie al contributo come previsto ai sensi dell'art.71 del Regolamento UE 1303/2013. Al fine di individuare la decorrenza dell'obbligo, si fa riferimento alla data di adozione del Provvedimento di autorizzazione al pagamento del saldo finale;
- **4.** Presentare la rendicontazione entro 24 mesi dalla data di comunicazione di finanziabilità, ferma restando l'eventuale unica proroga richiesta e concessa (di max. 6 mesi);
- **5.** Conservare a disposizione degli uffici del GAL, della Regione Marche, della Commissione Europea, nonché dei tecnici incaricati, la documentazione originale di spesa dei costi ammessi a contributo per i 5 anni successivi alla liquidazione del saldo del contributo;
- **6.** Consentire l'accesso in loco e alla documentazione agli organi incaricati dei controlli, in ogni momento e senza restrizioni;
- **7.** Trasmettere, prima dell'avvio dell'iniziativa, al GAL Piceno, le bozze grafiche;
- **8.** Restituire senza indugio, anche mediante compensazione con importi dovuti da parte degli Organismi Pagatori, le somme eventualmente percepite in eccesso quale aiuto, ovvero sanzioni amministrative, così come previsto dalle disposizioni e norme nazionali e comunitarie;
- **9.** Dare adeguata pubblicità al finanziamento pubblico, secondo gli obblighi riportati nell'Allegato III, Parte 1 punto 2 e Parte 2 punti 1 e 2 del Reg. di esecuzione (UE) n. 808/14 cfr paragr. 7.5.1.

# **7.5.1 Disposizioni in materia di informazione e pubblicità**

I beneficiari delle operazioni cofinanziate ai sensi del presente bando sono tenuti a rispettare i seguenti obblighi informativi. Durante l'attuazione degli investimenti finanziati, il beneficiario informa il pubblico sul sostegno ottenuto, collocando:

- Per le operazioni che beneficiano di un sostegno pubblico totale superiore a 10.000,00 euro, e in funzione dell'operazione sovvenzionata, almeno un poster o un cartello con informazioni sull'operazione (formato minimo A3), in un luogo facilmente visibile al pubblico;
- Per le operazioni che comportano un investimento il cui sostegno pubblico totale supera 50.000,00 euro, il beneficiario espone una targa informativa contenente indicazioni sul progetto.

Per interventi riguardanti infrastrutture o immobili edilizi, entro la data della presentazione della domanda di pagamento il beneficiario espone una targa informativa permanente, in un luogo facilmente visibile al pubblico.

Tutta la suddetta cartellonistica riporta, in uno spazio non inferiore al 25% le informazioni sul progetto (nome, obiettivo dell'operazione e descrizione), l'emblema dell'Unione Europea conforme agli standard grafici ufficiali, dello Stato Italiano, della Regione Marche, di Leader e del GAL e lo slogan "Fondo europeo agricolo per lo sviluppo rurale: l'Europa investe nelle zone rurali".

Ogni beneficiario è tenuto a mantenere il materiale di informazione e pubblicità di cui al presente articolo per un periodo di cinque anni successivi alla domanda di pagamento. Le spese sostenute per ottemperare all'informazione pubblicità sono eleggibili al cofinanziamento nella misura stabilita per l'operazione considerata. I format pubblicitari sono reperibili sul sito del GAL.

# **7.6 Controlli e sanzioni**

Fatta salva l'applicazione dell'art. 63 del Reg. UE 809/2014, in caso di mancato rispetto degli impegni ai quali è subordinata la concessione del contributo si applicano le riduzioni e le esclusioni di cui alla DGR 1122/2017 o che saranno disciplinate da successivi Atti della AdG.

# **7.7 Richieste di riesame e presentazione di ricorsi**

Avverso la comunicazione di esito istruttorio negativo o parzialmente negativo relativa alla domanda di variante e a quella di saldo, il beneficiario può presentare memorie scritte entro il termine perentorio indicato nella comunicazione.

La richiesta di riesame viene esaminata entro i trenta giorni (termine non vincolante per il GAL) successivi alla ricezione delle osservazioni.

A seguito dell'emanazione del provvedimento definitivo, il beneficiario può presentare:

- Ricorso presso il Tribunale Amministrativo Regionale entro 60 giorni dal ricevimento della comunicazione;
- Ricorso straordinario al Capo dello Stato entro 120 giorni dal ricevimento della comunicazione.

Per i casi in cui la decadenza si riconnette a situazione di inadempimento la cui giurisdizione appartiene al giudice ordinario, l'art, 7 comma 7 del nuovo codice di procedura amministrativa D.lgs 2.7.2010 m. 104 esclude l'esperibilità del ricorso straordinario al Capo dello Stato.

# **7.8 Informativa trattamento dati personali e pubblicità<sup>7</sup> .**

Ai sensi del D. lgs 196/2003 "Codici in materia di protezione dati personali", i dati richiesti dal presente bando e dal modulo di domanda ad esso allegato, saranno utilizzati esclusivamente per le finalità previste dal bando stesso e saranno oggetto di trattamento svolto con o senza l'ausilio di strumenti informatici nel pieno rispetto della normativa sopra richiamata e degli obblighi di riservatezza ai quali è tenuta la pubblica amministrazione.

Al fine di esplicitare l'obbligo comunitario di pubblicare le informazioni relative ai beneficiari dei fondi provenienti dal bilancio comunitario (Reg. CE n. 1995/2006 del Consiglio), il GAL pubblica sul proprio sito internet l'elenco dei beneficiari (con relativo titolo delle operazioni e degli importi della partecipazione pubblica assegnati a tali operazioni) del sostegno allo sviluppo rurale da parte del FEASR – Fondo Europeo Agricolo per lo Sviluppo Rurale (Reg. CE 1974/2006, allegato VI).

Comunanza, 26 Aprile 2018

-

 Il Presidente Gentili Domenico (Firma digitale)

<sup>7</sup> . D.Lgs. 30-6-2003 n. 196 . Codice in materia di protezione dei dati personali